# VECTORES

**AUTOR: JAIRO ARIZA HERREÑO**

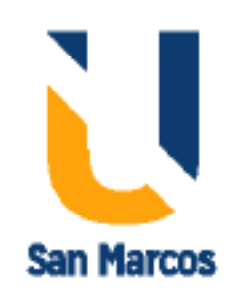

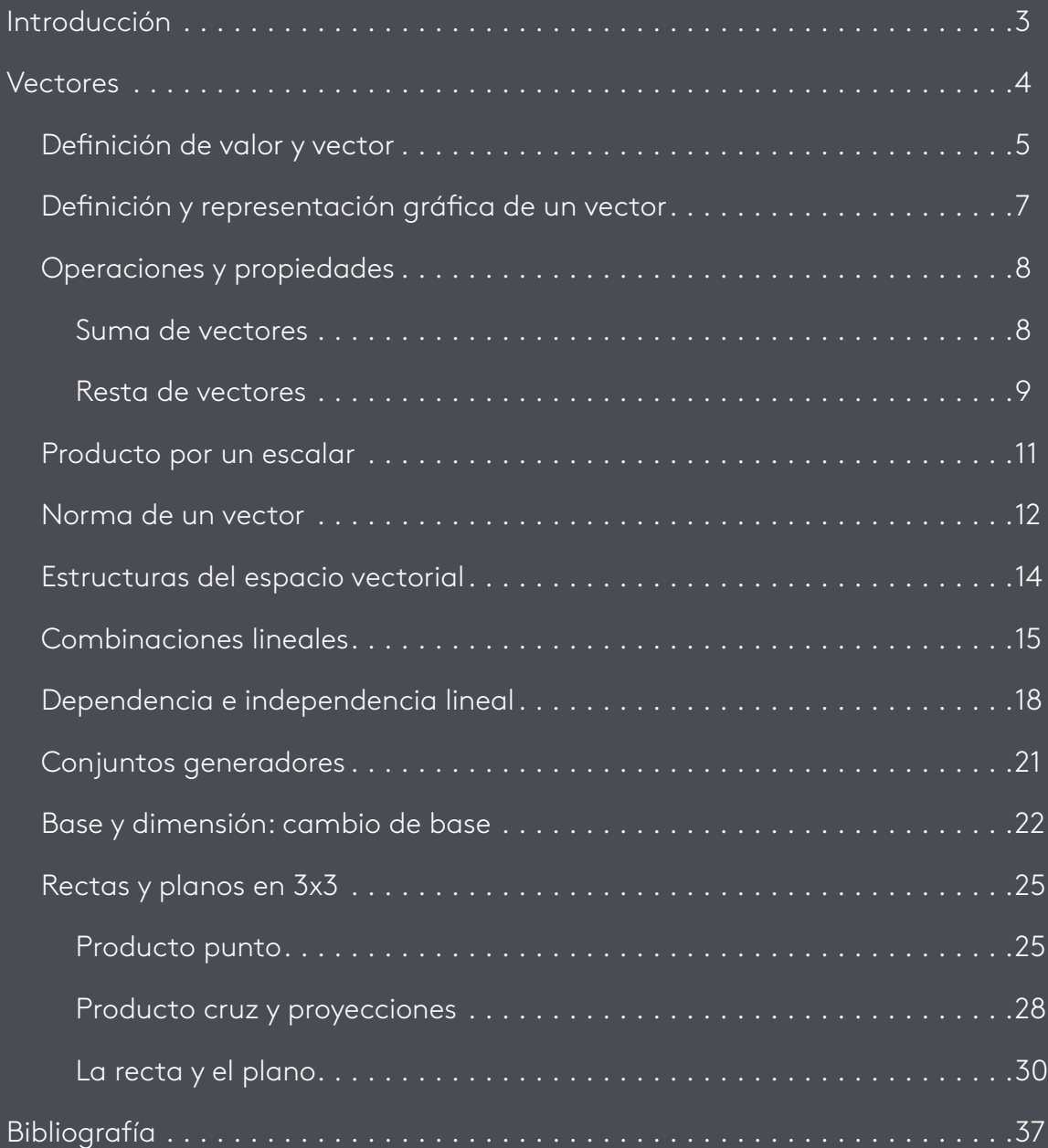

ÍNDICE

INTRODUCCIÓN

<span id="page-2-0"></span>Al igual que las matrices y los sistemas de ecuaciones lineales, los vectores son claves en el estudio del álgebra lineal. Los vectores tienen dos naturalezas diferentes. Una geométrica y otra algebraica, para poder entender su aplicabilidad es necesaria la comprensión de las dos. Los vectores tienen una gran variedad de aplicaciones, por ejemplo, en física son muy importantes para representar fenómenos de mecánica, electricidad, magnetismo, óptica, fluidos, entre otros, en dos o en tres dimensiones. Hoy existen diversas herramientas que nos permiten visualizar de una manera más adecuada la representación de los vectores en dos y tres dimensiones, para de esta manera entender e interiorizar mejor sus aplicaciones. De ahí la importancia del manejo de un *software* adecuado para esta tarea como puede ser GeoGebra, que es un *software* libre que se puede descargar en cualquier computador e incluso ya cuenta con aplicaciones para dispositivos móviles, este es de código abierto, lo que permite crear herramientas nuevas de acuerdo con las necesidades del usuario, también tiene la ventaja de que se pueden encontrar una gran variedad de tutoriales que nos orientan sobre su utilización, además de una página oficial con diversas aplicaciones, foros de ayuda en línea, ejercicios, etc.

De igual manera, se puede utilizar Matlab que es un programa robusto de cálculo numérico que requiere de un poco más de conocimientos en programación. Durante el desarrollo del eje que abarca los temas de vectores, rectas y planos en tres dimensiones  $(\mathsf{R}^{3})$ , nos apoyaremos en gráficas construidas en GeoGebra y esperamos así poder dar respuesta a la pregunta orientadora del eje ¿cómo emplear las nuevas tecnologías, como GeoGebra, Matlab, Math, entre otras, para representar vectores en dos y tres dimensiones y determinar intersecciones entre líneas planos y sólidos? Al final del eje le sugerimos observar una serie de videos sobre la utilización del *software* GeoGebra y Matlab, aunque también debe buscar otros tutoriales disponibles en la red.

<span id="page-3-0"></span>**Vectores** 

# **Definición de valor y vector**

<span id="page-4-0"></span>En ciencias e ingeniería podemos definir diferentes tipos de medidas como lo son las medidas cualitativas, cuantitativas, cardinales, ordinales, escalares y vectoriales. Estas dos últimas son de suma importancia por su aplicación y utilización en la vida cotidiana como en los campos de las ciencias aplicadas. Recordemos que una medida escalar es aquella que requiere de un valor numérico y una unidad de medida para quedar perfectamente definida, algunas magnitudes que podemos expresar utilizando medidas escalares son: la masa, el tiempo, la longitud, la capacidad, la rapidez, el costo o precio de un artículo, el número de elementos de un conjunto, entre muchas otras.

Cuando dices 6 kg, esta expresión es totalmente comprensible para cualquier persona en cualquier ámbito y contexto, en este caso la magnitud (masa) se expresa utilizando un valor numérico 6 y una unidad de medida (kilogramo: kg), no se necesita nada más para que sea totalmente entendible.

盲 Kg Abreviatura utilizada en el Sistema Internacional de Pesas y Medidas para denotar la unidad fundamental de la masa: kilogramo.

La definición de vector puede tomar diferentes connotaciones, aunque la más sencilla es la de una magnitud física cuya determinación exige el conocimiento de un **módulo** o **valor numérico**, una **dirección** y un **sentido**. Algunos ejemplos de medidas vectoriales son: el desplazamiento, la velocidad, la fuerza, el ímpetu, el gradiente de la temperatura, etc. Por ejemplo, el velocímetro de un coche realmente no está midiendo la velocidad del coche, mide la rapidez ya que únicamente indica el valor numérico y la unidad de medida: 80 km/h. Para que midiera la velocidad debería indicar, además del valor y la unidad de medida, la dirección en la que se desplaza.

En álgebra lineal un vector se puede representar de forma algebraica como una lista ordenada de sus componentes:

$$
\vec{v} = (v_1, v_2, \ldots, v_n)
$$

ກິ

O como una matriz de una columna y n filas:

$$
\vec{v} = \begin{pmatrix} v_1 \\ v_2 \\ v_3 \\ \vdots \\ v_n \end{pmatrix}
$$

## ¡Importante!

Los vectores se representan por letras minúsculas a las que se les agrega una flecha encima indicando que tienen dirección, algunos autores los escriben simplemente con negrilla.

Sea A una matriz cuadrada, un número real  $\lambda$  se dice que es un valor propio o un eigenvalor (por su origen del alemán), o un valor característico de la matriz A, si existe un vector  $\overline{v_0}$   $\overline{v_0}$  diferente del vector cero que cumple que:

$$
A\overrightarrow{v_0} = \overrightarrow{Av_0}
$$

Es decir, un vector que al multiplicarlo por la matriz A conserva su dirección; sin embargo, su longitud o sentido se pueden modificar. A este vector se le llama eigenvector o vector propio asociado al valor propio λ.

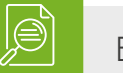

# Ejemplo

#### Ejemplo 1

Valor propio de un vector

Encuentre un valor propio λ, si existe, para la matriz y el vector indicados:

$$
A = \begin{bmatrix} 1 & 2 \\ 2 & 1 \end{bmatrix} \qquad \vec{v} = \begin{bmatrix} 1 \\ 1 \end{bmatrix}
$$

Primero verificamos si <sup>es</sup> es un vector propio de A multiplicando la matriz por el vector.

Como un vector es una matriz de una columna, entonces aplicamos la multiplicación de matrices para lo que se debe tener en cuenta que la cantidad de columnas de la matriz sea igual a la cantidad de filas del vector.

$$
A\vec{v} = \begin{bmatrix} 1 & 2 \\ 2 & 1 \end{bmatrix} \begin{pmatrix} 1 \\ 1 \end{pmatrix} = \begin{pmatrix} (1)(1) + (2)(1) \\ (2)(1) + (1)(1) \end{pmatrix} = \begin{pmatrix} 3 \\ 3 \end{pmatrix}
$$

En este caso encontramos un nuevo vector, ahora veremos si éste es múltiplo de

$$
A\vec{v} = \begin{pmatrix} 3 \\ 3 \end{pmatrix} = 3 \begin{pmatrix} 1 \\ 1 \end{pmatrix} = \vec{v}
$$

Entonces podemos concluir que el número  $\lambda$  = 3 es un valor propio.

# Ejemplo 2

Valor propio de un vector

Encuentre un valor propio  $\lambda$  si existe para la matriz y el vector indicados:

$$
A = \begin{bmatrix} 4 & 1 & 2 \\ 3 & 0 & 1 \\ 2 & 0 & 1 \end{bmatrix} \qquad \vec{v} = \begin{pmatrix} 2 \\ -1 \\ 1 \end{pmatrix}
$$

Procedemos como en el ejemplo anterior:

$$
A\vec{v} = \begin{pmatrix} 4 & 1 & 2 \\ 3 & 0 & 1 \\ 2 & 0 & 1 \end{pmatrix} \begin{pmatrix} 2 \\ -1 \\ 1 \end{pmatrix} = \begin{pmatrix} (4)(2) + (1)(-1) + (2)(1) \\ (3)(2) + (0)(-1) + (1)(1) \\ (2)(2) + (0)(-1) + (1)(1) \end{pmatrix} = \begin{pmatrix} 9 \\ 7 \\ 3 \end{pmatrix}
$$

$$
A\vec{v} = \begin{pmatrix} 9 \\ 7 \\ 3 \end{pmatrix} = \lambda \begin{pmatrix} 2 \\ -1 \\ 1 \end{pmatrix}
$$

Como no existe un número λ que haga realidad esta última igualdad, entonces  $\frac{1}{k}$  no es un vector propio de A y por tanto no existe un valor propio  $\lambda$ .

#### **Definición y representación gráfica de un vector**

<span id="page-6-0"></span>Un vector se puede representar por medio de un segmento de recta  $\mathbf{OP}$  con una longitud y dirección especificadas, el punto O se conoce como el origen del vector y el punto P como el final o extremo de este, la longitud de la línea que une los puntos O y P determina el valor o módulo del vector. Por lo general se coloca la cabeza de una flecha en el extremo del vector para indicar su dirección.

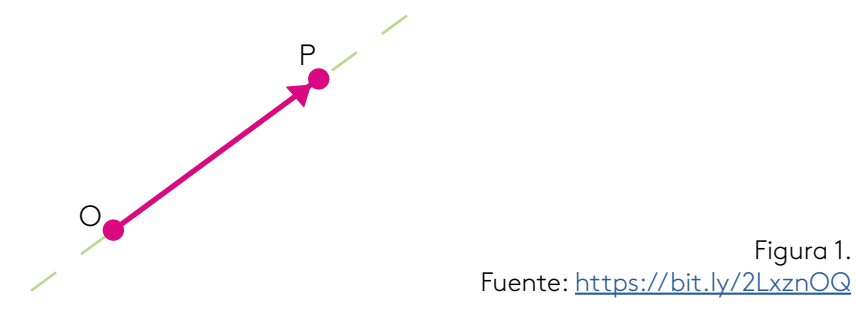

También un vector se puede ver como una pareja ordenada de coordenadas cartesianas (x,y) en donde el origen del vector se encuentra en el origen del plano cartesiano, el punto de coordenadas (0,0) y el extremo en el punto de coordenadas (x,y). En este caso, para graficar el vector nos movemos tantos espacios como indique la primera coordenada en el eje de las X (a la derecha si es positiva la coordenada o a la izquierda si es negativa), de igual manera procedemos con la segunda coordenada que ubicamos en el eje de las Y (hacia arriba si es positiva y hacia abajo si es negativa), luego trazamos las proyecciones de estos desplazamientos, y donde se crucen se ubica el extremo del vector, el módulo o magnitud del vector estará determinado por la longitud de la línea que une el origen con este punto.

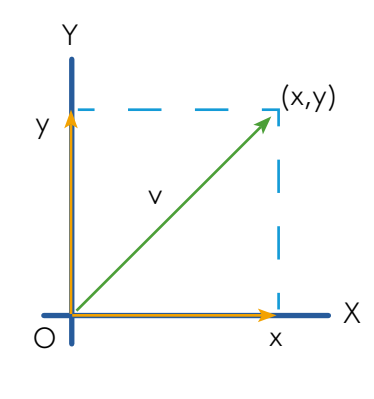

Figura 2. Fuente: https://bit.ly/2ohoXti

De igual manera se puede utilizar la triada ordenada (x,y,z) si hablamos de un vector definido en tres dimensiones, por ejemplo el vector  $\vec{r}=(2,-4,1)\vec{r}=(2,-4,1)$  en tres dimensiones quedará graficado de la siguiente forma:

<span id="page-7-0"></span>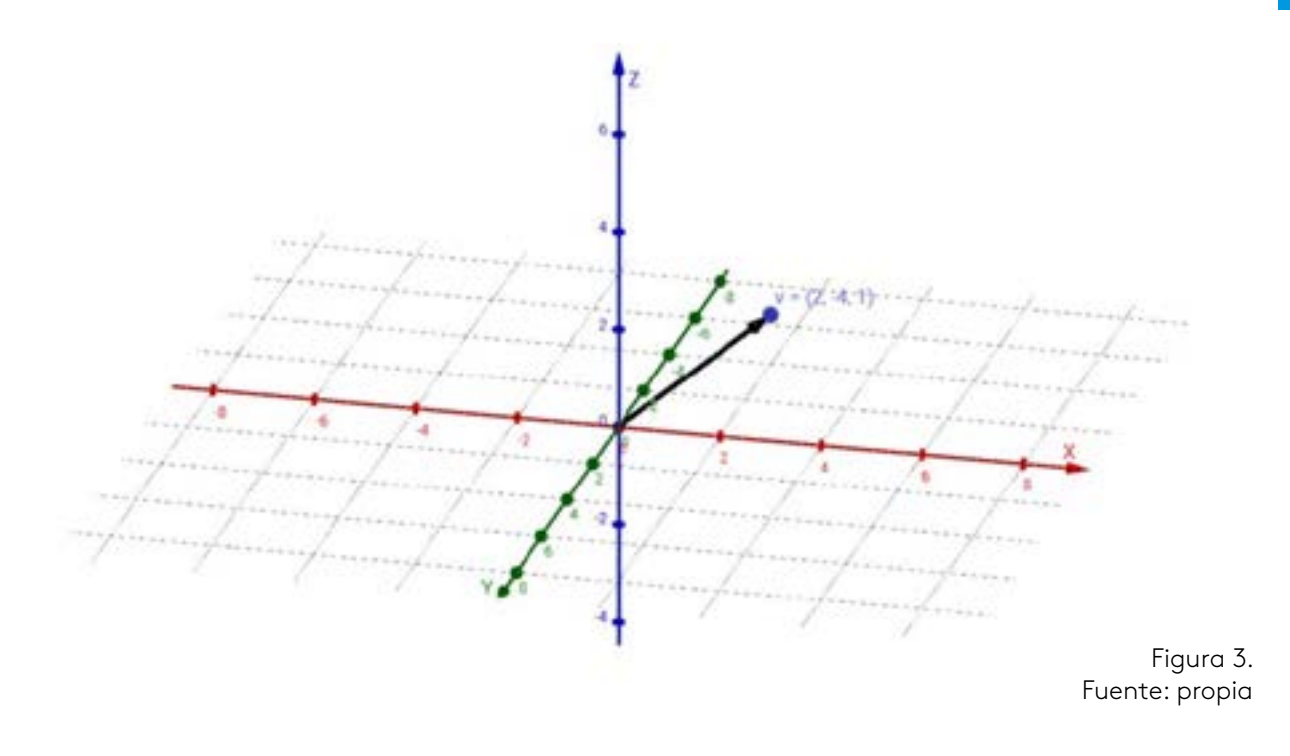

# **Operaciones y propiedades**

Las operaciones de adición o suma, diferencia o resta, multiplicación o producto por escalares del álgebra básica y las operaciones entre matrices se pueden generalizar a los vectores, teniendo en cuenta que un vector, como ya se dijo anteriormente, se puede representar como una matriz *columna*.

#### **Suma de vectores**

Se puede realizar por el método gráfico o el algebraico, para el primero, se ubican los dos vectores  $\vec{a}$  y  $\vec{b}$  de tal manera que coincidan sus orígenes, luego se trazan rectas paralelas a los vectores para formar un paralelogramo, la diagonal mayor de este es el vector que suma  $\vec{a} + \vec{b}$ 

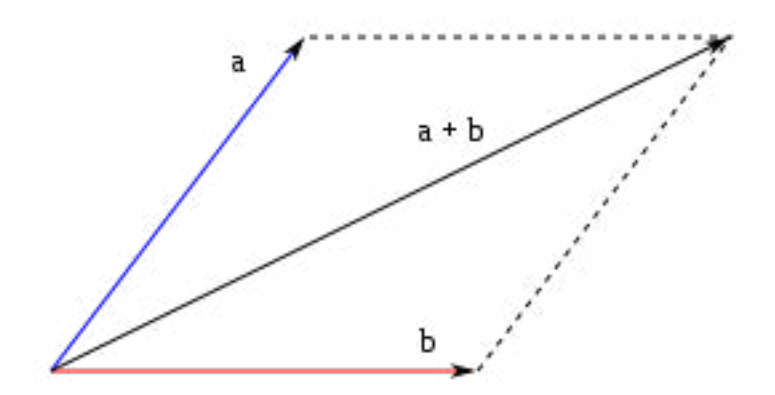

Figura 4. Fuente: https://bit.ly/2nVbqK2

<span id="page-8-0"></span>Para el método algebraico se define la suma de la siguiente manera:

$$
\vec{a} = (a_1, a_2, ..., a_n) \quad y \quad \vec{b} = (b_1, b_2, ..., b_n)
$$

Entonces el vector producto de la suma  $\vec{a} + \vec{b}$  está dado por:<br>  $\vec{a} + \vec{b} = (\alpha_1 + b_1, \alpha_2 + b_2, ..., \alpha_n + b_n)$ 

Es decir, se suman las componentes correspondientes de los vectores.

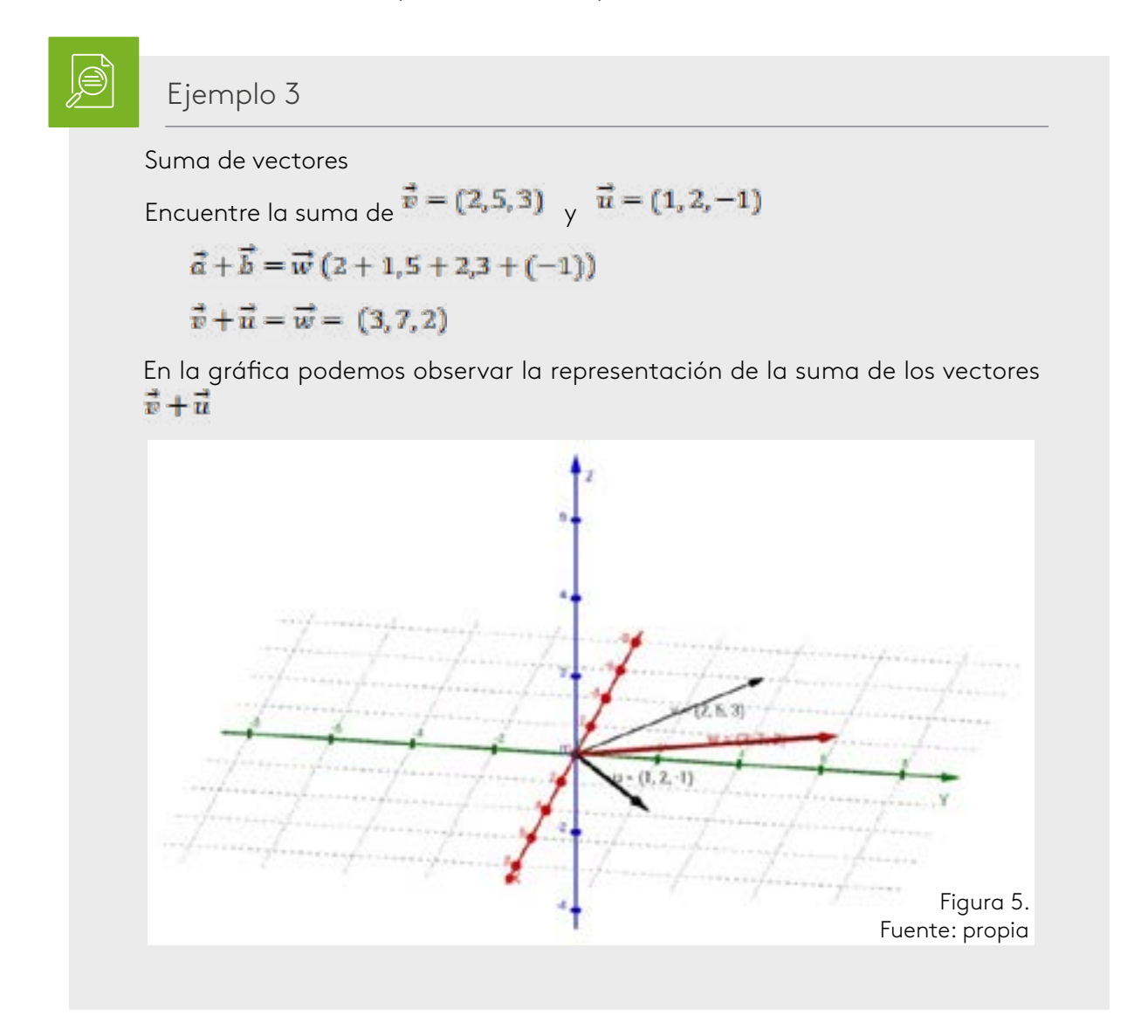

#### **Resta de vectores**

Al igual que la suma, se puede resolver utilizando métodos gráficos o algebraicos. En el método gráfico se sigue el mismo procedimiento que para la suma solo que ahora la diagonal menor del paralelogramo nos da el vector resta  $\vec{a} - \vec{b}$ .

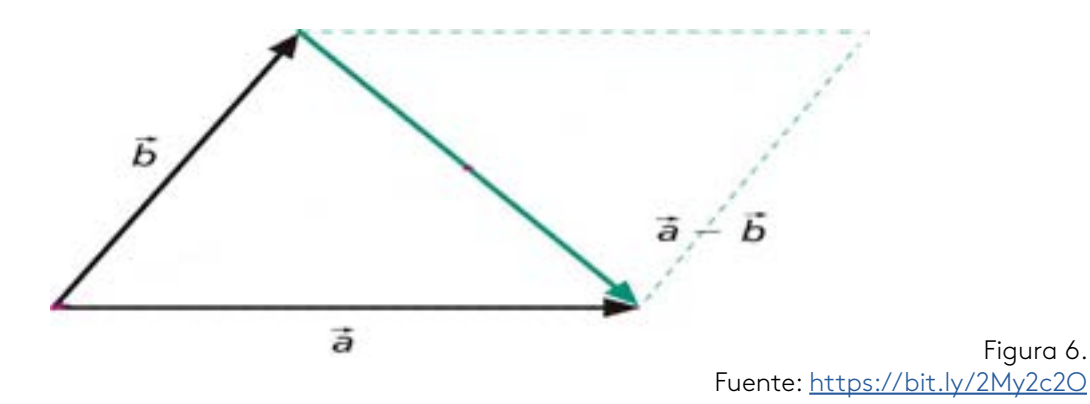

Al utilizar el método algebraico la resta de vectores se define así:

$$
\vec{a} = (a_1, a_2, ..., a_n) \quad y \quad \vec{b} = (b_1, b_2, ..., b_n)
$$

Entonces el vector suma  $\vec{a} - \vec{b}$  está dado por:

$$
\vec{a} - \vec{b} = (a_1 - b_1, a_2 - b_2, ..., a_n - b_n)
$$

Es decir, se restan las componentes del vector  $\vec{a}$  a las componentes del vector  $\vec{a}$ .

# Instrucción

Para representar gráficamente vectores en dos y en tres dimensiones y realizar operaciones entre ellos utilizando el *software* matemático GeoGebra, revise el recurso de aprendizaje: videorresumen, titulado Vectores en dos dimensiones y en tres dimensiones. Disponible en la plataforma.

# Ejemplo 4

Resta de vectores en tres dimensiones Encuentre  $\vec{a} - \vec{b}$   $\vec{b} - \vec{a}$  si  $\vec{a} = (2, 5, 3)$   $\vec{b} = (1, 2, -1)$  $\vec{a}-\vec{b}=\vec{w}=(2-1,5-2,3-(-1))$  $\vec{a} - \vec{b} = \vec{w} = (1, 3, 4)$ 

En la gráfica podemos observar los vectores  $\vec{a}$ ,  $\vec{b}$   $\bf{y}$   $\vec{w}$ 

Figura 6.

<span id="page-10-0"></span>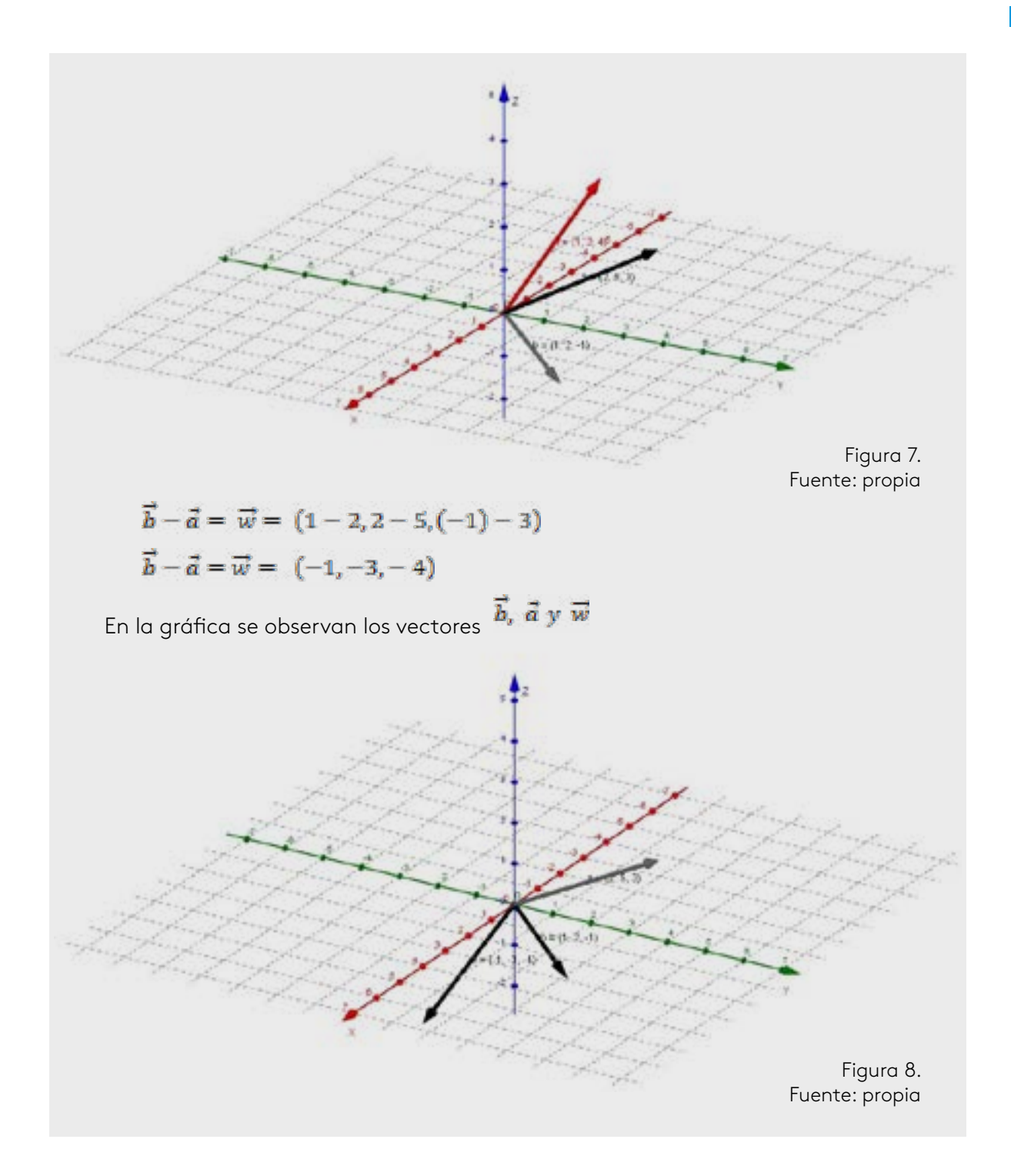

# **Producto por un escalar**

El producto de un escalar *m* por un vector  $\vec{r}$  es otro vector en la misma dirección, pero con un módulo que es *m* veces mayor que el del vector , el sentido del vector es el mismo si el escalar *m* es positivo u opuesto si el escalar *m* es negativo. Si *m* = 0, entonces se obtiene el vector nulo. El producto por un escalar se define entonces:

<span id="page-11-0"></span>
$$
\vec{v} = (v_{1}, v_{2}, ..., v_{n})
$$
\nEntonces  $m^{\vec{v}}$  es  
\n $m\vec{v} = (mv_{1}, mv_{2}, ..., mv_{n})$   
\n
$$
\boxed{\bigcirc}
$$
\nEjemplo 5  
\nMultiplication de un vector por un escalar  
\n
$$
Sea m = 3 \times \vec{v} = (2, 3, 0)
$$
\n $m\vec{v} = (6, 9, 0)$   
\n $m\vec{v} = (6, 9, 0)$   
\nEn la gráfica podemos apreciar la solución:  
\n $m\vec{v} = (mg_{1}, mg_{2}, ..., mg_{n})$   
\n $m\vec{v} = (mg_{1}, mg_{2}, ..., mg_{n})$   
\n $m\vec{v} = (mg_{1}, mg_{2}, ..., mg_{n})$   
\n $m\vec{v} = (mg_{1}, mg_{2}, ..., mg_{n})$   
\n $m\vec{v} = (mg_{1}, mg_{2}, ..., mg_{n})$   
\n $m\vec{v} = (mg_{1}, mg_{2}, ..., mg_{n})$   
\n $m\vec{v} = (mg_{1}, ..., mg_{n})$   
\n $m\vec{v} = (mg_{1}, ..., mg_{n})$   
\n $m\vec{v} = (mg_{1}, ..., mg_{n})$   
\n $m\vec{v} = (mg_{1}, ..., mg_{n})$   
\n $m\vec{v} = (mg_{1}, ..., mg_{n})$   
\n $m\vec{v} = (mg_{1}, ..., mg_{n})$ 

# **Norma de un vector**

También conocida como módulo o magnitud, es un escalar que nos indica qué tan largo es el vector, y se define de la siguiente forma para un vector

$$
\vec{v} = (v_1, v_2, ..., v_n)
$$
  

$$
|\vec{v}| = \sqrt{v_1^2 + v_2^2 + ... + v_n^2}
$$

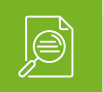

# Ejemplo 6

#### Norma de un vector

Calcule la norma o módulo para cada uno de los siguientes vectores:

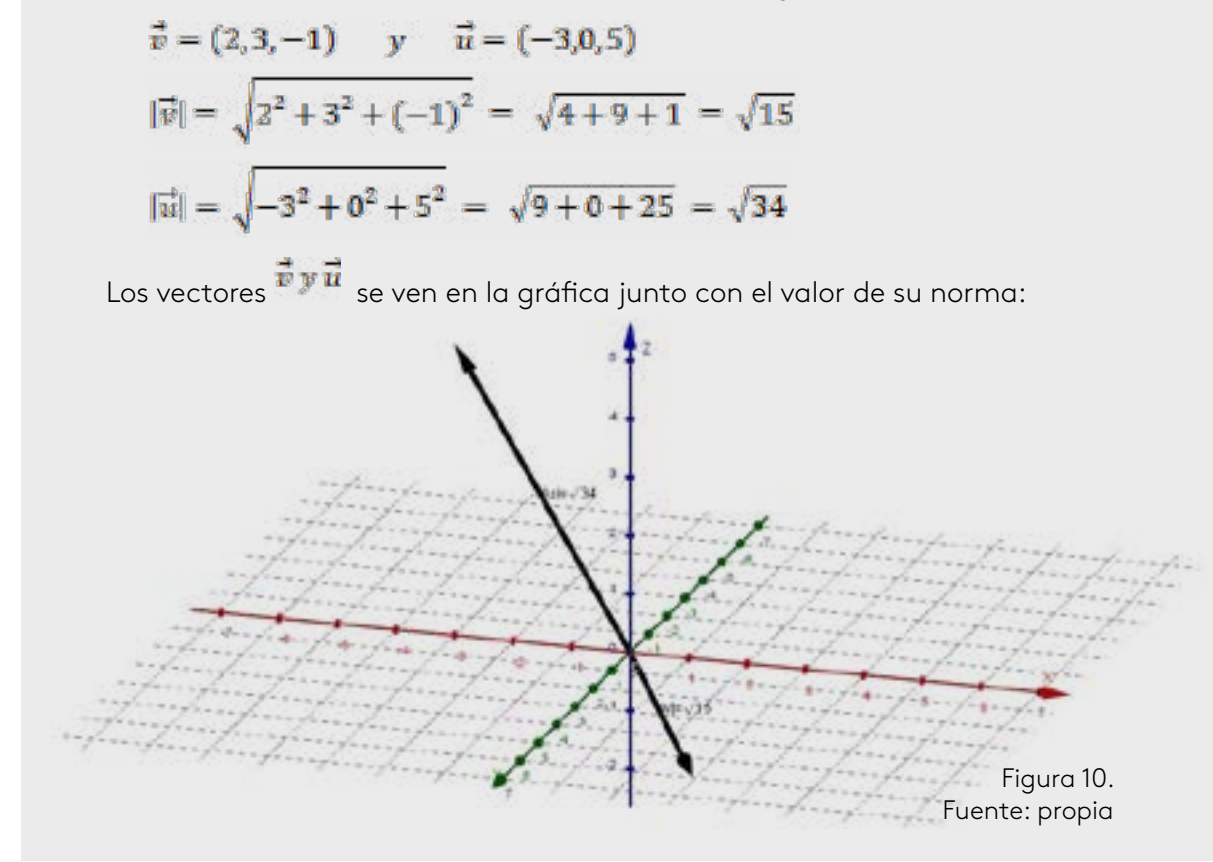

En general se puede decir que para tres vectores  $\vec{a}_i \vec{b}_i \vec{c}_y$  dos escalares *m*, *n*, se cumplen las siguientes propiedades para las operaciones de suma, resta y multiplicación por un escalar.

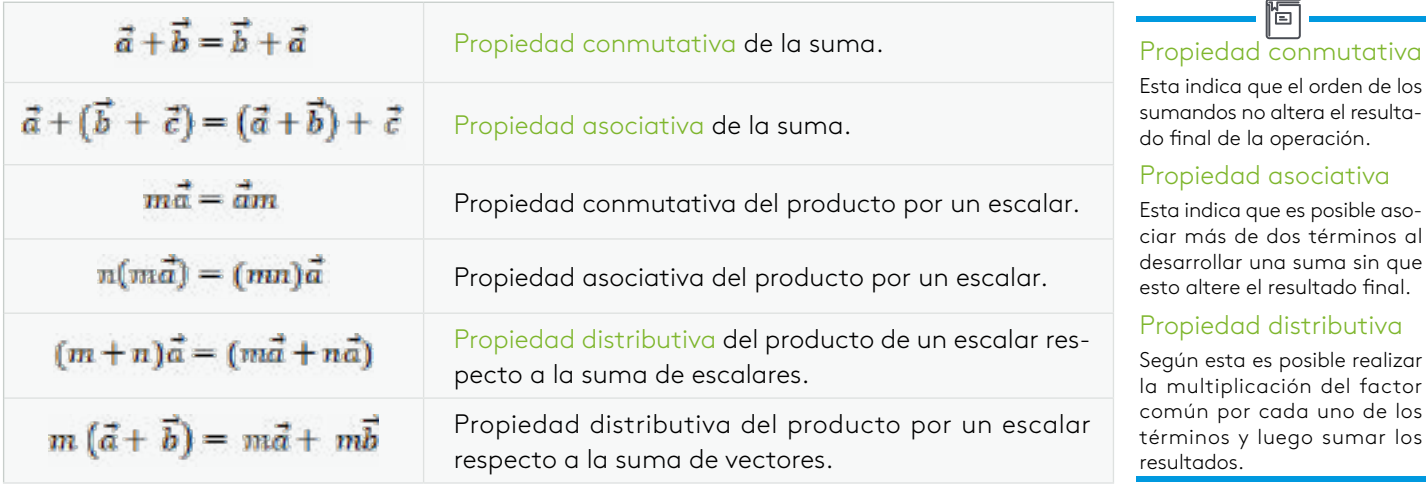

Tabla 1. Fuente: propia

que el orden de los

que es posible aso-

el resultado final.

la operación.

ĩп

<span id="page-13-0"></span>Realizaremos la demostración de la propiedad conmutativa de la suma de vectores y la propiedad distributiva del producto por un escalar respecto a la suma de vectores.

Dados los vectores 
$$
\vec{a} = (a_1, a_2, \cdots, a_n)_y \vec{b} = (b_1, b_2, \cdots, b_n)
$$
, demostrar que:  $\vec{a} + \vec{b} = \vec{b} + \vec{a}$ 

Planteamos las dos sumas:

$$
(a_1, a_2, \cdots, a_n) + (b_1, b_2, \cdots, b_n) = (b_1, b_2, \cdots, b_n) + (a_1, a_2, \cdots, a_n)
$$
  

$$
(a_1 + b_1, a_2 + b_2, \cdots, a_n + b_n) = (b_1 + a_1, b_2 + a_2, \cdots, b_n + a_n)
$$

Organizando los términos en el segundo miembro de la igualdad obtenemos:

$$
(a_1 + b_1, a_2 + b_2, \cdots, a_n + b_n) = (a_1 + b_1, a_2 + b_2, \cdots, a_n + b_n)
$$
  

$$
m(\vec{a} + \vec{b}) = m\vec{a} + m\vec{b}
$$

Planteamos las operaciones indicadas y desarrollamos:

$$
m((a_1, a_2, \cdots, a_n) + (b_1, b_2, \cdots, b_n)) = m(a_1, a_2, \cdots, a_n) + m(b_1, b_2, \cdots, b_n)
$$
  
\n
$$
m(a_1 + b_1, a_2 + b_2, \cdots, a_n + b_n) = (ma_1, m \ a_2, \cdots, ma_n) + (mb_1, m \ b_2, \cdots, m \ b_n)
$$
  
\n
$$
m(a_1 + b_1), m \ (a_2 + b_2), \cdots, m(a_n + b_n) = ma_1 + mb_1, m \ a_2 + m \ b_2, \cdots, ma_n + m \ b_n
$$

Factorizando m en la segunda parte de la igualdad obtenemos:

$$
m(a_1 + b_1), m(a_2 + b_2), \cdots, m(a_n + b_n) = m(a_1 + b_1), m(a_2 + b_2), \cdots, m(a_n + b_n)
$$

De esta manera, nos quedan demostradas las dos propiedades, las otras propiedades se dejan como ejercicio a los estudiantes.

### **Estructuras del espacio vectorial**

Si a cada punto de coordenadas cartesianas (x, y, z) en una determinada región del espacio se le puede asociar un vector  $\vec{r} = (x, y, z)$ , entonces podemos definir un campo o espacio vectorial V en la región R. Dicho de otra manera, un espacio o campo vectorial es un conjunto V de vectores en el que se han definido las operaciones de suma, resta y multiplicación por un escalar y que cumplen con los siguientes axiomas. Es de anotar que **V** es un conjunto no vacío, **v**  $\neq \emptyset$ .

Para cualquier clase de vectores  $\vec{v}$ ,  $\vec{u}$   $\vec{v}$  que pertenecen al espacio vectorial **V** y los escalares  $\pi y \beta$ , se cumple que:

- $\vec{u} + \vec{v} \in V$
- $\vec{u} + \vec{v} = \vec{v} + \vec{u}$
- <span id="page-14-0"></span> $(\vec{u} + \vec{v}) + \vec{w} = u + (\vec{u} + \vec{w})$
- Existe un vector nulo  $\mathbf{0}_p \in V$  tal que  $\mathbf{0}_p + \vec{v} = \vec{v}$
- Para cada  $\vec{\vec{v}} \in V$ , existe un opuesto  $(\vec{-\vec{v}}) \in V$  de tal forma que  $\vec{\vec{v}} + (\vec{-\vec{v}}) = \vec{0}_v$
- $\alpha \vec{v} \in V$ •
- $\alpha (\vec{u} + \vec{v}) = \alpha \vec{u} + \alpha \vec{v}$
- $(\alpha + \beta)(\vec{u}) = \alpha \vec{u} + \beta \vec{u}$ •
- $\alpha (\beta \vec{v}) = (\alpha \beta) \vec{v}$ •
- $\vec{v} = \vec{v}$

Algunos ejemplos de campos vectoriales son las velocidades de todos los puntos en el interior de un fluido en movimiento, las velocidades y posiciones que toman los puntos de una rueda que gira alrededor de un eje, los campos de fuerza que se utilizan en el estudio de la dinámica y la electricidad, el conjunto de polinomios Pn de todos los polinomios de grado menor o igual que n.

# **Combinaciones lineales**

Este concepto es clave para poder determinar la dependencia e independencia lineal de vectores, básicamente es una superposición o combinación de objetos matemáticos, vectores y escalares. Imagine que tiene dos señales de audio que se pueden atenuar o amplificar para mezclarlas, a eso se refiere una combinación lineal.

Dados los vectores  $\overline{v_1}, \overline{v_2}, \overline{v_3}, ..., \overline{v_n}, \overline{v_1}, \overline{v_2}, \overline{v_3}, ..., \overline{v_n}$  y los escalares  $\alpha_1, \alpha_2, \alpha_3, ..., \alpha_n$  $\alpha_1,\alpha_2,\alpha_3,...,\alpha_n$  que son todos números reales, una combinación lineal es una expresión de la forma:

$$
\alpha_1\overrightarrow{v_1}+\alpha_2\overrightarrow{v_2}+\alpha_3\overrightarrow{v_3}+\cdots+\alpha_n\overrightarrow{v_n}
$$

Como podemos ver en esta definición, la combinación lineal se basa en las operaciones del producto de un escalar por un vector y suma de vectores.

# Ejemplo 7

Combinación lineal entre vectores en R3 Encuentre la combinación lineal  $\vec{b} \cdot \vec{v} - 4\vec{u} + 3\vec{w} \cdot \vec{b} - 4\vec{u} + 3\vec{w}$  para los vectores:  $\vec{v} = \begin{pmatrix} 3 \\ 0 \\ 5 \end{pmatrix} \qquad \vec{u} = \begin{pmatrix} 2 \\ -1 \\ 4 \end{pmatrix} \qquad \vec{w} = \begin{pmatrix} 3 \\ 1 \\ -1 \end{pmatrix}$ Aplicamos la definición de combinación lineal:  $6\binom{3}{5} - 4\binom{2}{-1} + 3\binom{3}{1}$ Luego, multiplicamos por los escalares:  $\binom{18}{0} + \binom{-8}{4} + \binom{9}{3}$ Sumamos los vectores y encontramos nuestro resultado:  $\overline{\mathcal{T}}$ Como podemos observar la combinación lineal nos da como resultado otro vector.

Este concepto se puede aplicar a las ecuaciones diferenciales lineales y homogéneas, teniendo en cuenta la solución general:

 $y(t) = \alpha_1 y_1(t) + \cdots + \alpha_1 y_1(t)$ 

Para obtener las soluciones particulares se deben obtener los valores de las constantes α, es decir: los coeficientes de una combinación lineal.

# Ejemplo 8

Combinación lineal de vectores

Dados los vectores:

$$
\vec{v} = \begin{pmatrix} 2 \\ 3 \\ 3 \end{pmatrix} \qquad \vec{u} = \begin{pmatrix} 4 \\ 6 \\ 4 \end{pmatrix} \qquad \vec{w} = \begin{pmatrix} 2 \\ 4 \\ 6 \end{pmatrix} \qquad \vec{z} = \begin{pmatrix} 2 \\ 1 \\ -6 \end{pmatrix}
$$

Indique si el vector  $\vec{\vec{z}}$  es una combinación lineal de los vectores  $\vec{\vec{v}}_s\vec{u}$  y  $\vec{w}$ 

Para solucionar este problema debemos encontrar las constantes  $\mathbf{\alpha}_1,\mathbf{\alpha}_2$  y  $\mathbf{\alpha}_3$ que satisfagan la ecuación:

 $\alpha_1 \vec{v} + \alpha_2 \vec{u} + \alpha_3 \vec{w} = \vec{z}$ 

Sustituyendo los vectores  $\vec{v}$ ,  $\vec{u}$  y  $\vec{w}$  y realizando el producto por los escalares  $\alpha_1, \alpha_2, \gamma, \alpha_3$  obtenemos el sistema:

 $2\alpha_1 + 4\alpha_2 + 2\alpha_3 = 2$  $3\alpha_1 + 6\alpha_2 + 4\alpha_3 = 1$  $2\alpha_1 + 4\alpha_2 + 6\alpha_3 = -6$ 

Para resolver el sistema formamos la matriz ampliada y la reducimos (esta parte se deja como ejercicio al estudiante).

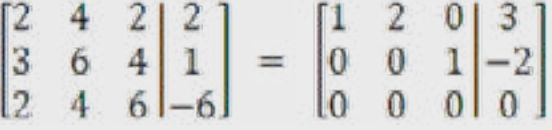

Obtenemos el sistema:

$$
\begin{aligned}\n\alpha_1 + 2 \alpha_2 &= 3 \\
\alpha_3 &= -2\n\end{aligned}
$$

Observando la última fila de la matriz reducida y resolviendo el sistema obtenemos los valores:

$$
\begin{aligned}\n\alpha_1 &= 3 \\
\alpha_2 &= 0 \\
\alpha_3 &= -7\n\end{aligned}
$$

Con lo cual se puede verificar lo siguiente:

 $3\vec{v} + 0\vec{u} - 2\vec{w} = \vec{z}$ 

Esta comprobación también se deja a cargo del estudiante.

<span id="page-17-0"></span>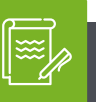

#### Instrucción

Para representar gráficamente combinaciones lineales entre vectores en dos y en tres dimensiones, utilizando el *software* matemático GeoGebra, revise el recurso de aprendizaje: videorresumen 2, titulado Combinaciones lineales con GeoGebra. Disponible en la plataforma.

# **Dependencia e independencia lineal**

Para abordar los conceptos de dependencia e independencia lineal es necesario recordar lo que es el vector nulo, este vector es aquel cuyas todas sus componentes son cero, es decir:

$$
\vec{v} = 0 \rightarrow \vec{v} = \begin{pmatrix} 0 \\ 0 \\ 0 \end{pmatrix}
$$

Si tenemos una combinación lineal con n vectores y n escalares e igualamos esta al vector nulo tendremos:

$$
\alpha_1 \overrightarrow{v_1} + \alpha_2 \overrightarrow{v_2} + \alpha_3 \overrightarrow{v_3} + \cdots + \alpha_n \overrightarrow{v_n} = 0
$$

Nótese que el cero que aparece después del igual hace referencia al vector cero o nulo.

Esta combinación lineal tiene una solución trivial que se da cuando todos los escalares cumplen con lo siguiente:  $a_1a_2, a_3, \dots, a_n = 0$   $a_1a_2, a_3, \dots, a_n = 0$ . Efectivamente, siempre que multiplicamos algún número por cero su resultado es cero y con los vectores sucede lo mismo, al multiplicar cada componente que es un número real su resultado es cero y así obtenemos el vector nulo. Cuando encontramos una solución no trivial de la combinación lineal anterior, es decir que al menos uno de los escalares  $\frac{\alpha_1\alpha_2,\alpha_3,\cdots,\alpha_n}{\alpha_1\alpha_2}$  $\bm{a_1}\bm{a_2},\bm{a_3},\cdots,\bm{a_n}$  sea diferente de cero podemos decir que los vectores son linealmente dependientes.

# Ejemplo 9

Dependencia lineal entre vectores

Comprobar si los vectores  $\vec{v}$   $\vec{v}$  son linealmente dependientes:

$$
\vec{v} = \begin{pmatrix} -2 \\ 6 \\ -4 \end{pmatrix} \qquad \vec{u} = \begin{pmatrix} 3 \\ -9 \\ 6 \end{pmatrix}
$$

Debemos encontrar dos escalares  $a_1 \cdot a_2$ , de tal manera que se cumpla que:

$$
\alpha_1 \begin{pmatrix} -2 \\ 6 \\ -4 \end{pmatrix} + \alpha_2 \begin{pmatrix} 3 \\ -9 \\ 6 \end{pmatrix} = 0
$$

Si hacemos  $\mathbf{a}_1 = 3$  y  $\mathbf{a}_2 = 2$  nos queda:

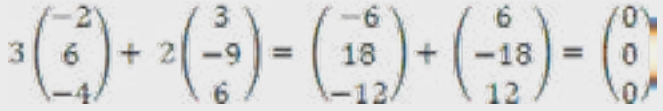

En este caso, como encontramos dos escalares diferentes de cero que hacen verdadera la igualdad, podemos decir que los vectores son linealmente dependientes. Si no se encuentra una solución diferente a la trivial, es decir, la solución trivial es la única solución, entonces los vectores serán linealmente independientes.

Los términos linealmente dependientes y linealmente independientes son excluyentes, es decir, un par o conjunto de vectores son linealmente dependientes o linealmente independientes, no pueden ser las dos cosas al mismo tiempo o ninguna de las dos. Para saber si un grupo de vectores son linealmente dependientes o independientes debemos escribir la matriz ampliada del conjunto y llevarla a su forma escalonada reducida, si los resultados dan todos cero quiere decir que son linealmente independientes, pero si alguno o varios de los resultados son diferentes de cero quiere decir que los vectores son linealmente dependientes.

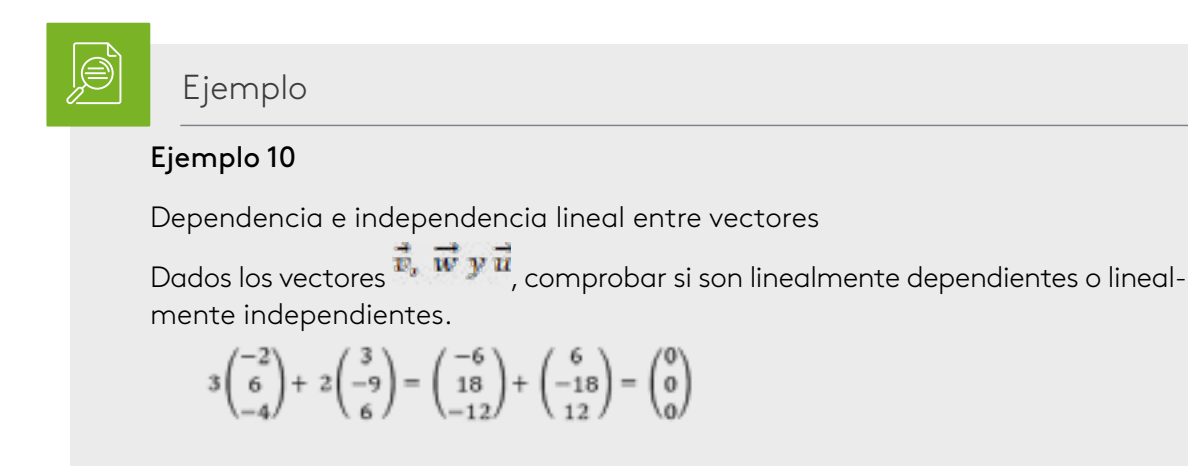

Escribimos la matriz ampliada, tomando cada vector como una columna y procedemos a realizar transformaciones elementales por filas:

$$
\begin{pmatrix}\n1 & 0 & 1 & 0 \\
1 & 2 & 3 & 0 \\
0 & 3 & 3 & 0\n\end{pmatrix} f_2 = f_2 - f_1
$$
\n
$$
\begin{pmatrix}\n1 & 0 & 1 & 0 \\
0 & 2 & 2 & 0 \\
0 & 3 & 3 & 0\n\end{pmatrix} f_2 = f_2 / 2
$$
\n
$$
\begin{pmatrix}\n1 & 0 & 1 & 0 \\
0 & 1 & \frac{1}{2} & 0 \\
0 & 3 & 3 & 0\n\end{pmatrix} f_3 = f_3 - 3f_2
$$
\n
$$
\begin{pmatrix}\n1 & 0 & 1 & 0 \\
0 & 1 & \frac{1}{2} & 0 \\
0 & 0 & \frac{3}{2} & 0\n\end{pmatrix} f_3 = 2f_3 / 3
$$
\n
$$
\begin{pmatrix}\n1 & 0 & 1 & 0 \\
0 & 1 & \frac{1}{2} & 0 \\
0 & 0 & \frac{1}{2} & 0 \\
0 & 0 & 1 & 0\n\end{pmatrix}
$$

Obtenemos el sistema:

$$
x + z = 0
$$
  

$$
y + \frac{1}{2}z = 0
$$
  

$$
z = 0
$$

Que es la solución trivial, por tanto, los vectores son linealmente independientes.

#### Ejemplo 11

Dependencia e independencia lineal entre vectores.

Dados los vectores comprobar si son linealmente dependientes o linealmente independientes:

$$
\vec{v} = \begin{pmatrix} 1 \\ 1 \\ 3 \end{pmatrix} \qquad \vec{u} = \begin{pmatrix} 3 \\ 5 \\ 5 \end{pmatrix} \qquad \vec{w} = \begin{pmatrix} 2 \\ 1 \\ 8 \end{pmatrix}
$$

Escribimos la matriz ampliada, tomando cada vector como una columna y procedemos a realizar transformaciones elementales por filas:

$$
\begin{pmatrix}\n1 & 3 & 2|0 \\
1 & 5 & 1|0 \\
3 & 5 & 8|0\n\end{pmatrix} f_2 = f_2 - f_1
$$
\n
$$
\begin{pmatrix}\n1 & 3 & 2 & |0 \\
0 & 2 & -1 & |0 \\
3 & 5 & 8 & |0\n\end{pmatrix} f_3 = f_3 - 3f_1
$$
\n
$$
\begin{pmatrix}\n1 & 3 & 2 & |0 \\
0 & 2 & -1 & |0 \\
0 & -4 & 2 & |0\n\end{pmatrix} f_3 = f_3 + 2f_2
$$
\n
$$
\begin{pmatrix}\n1 & 3 & 2 & |0 \\
0 & 2 & -1 & |0 \\
0 & 0 & 0 & |0\n\end{pmatrix}
$$

Cómo obtenemos solo ceros en la última fila esto nos indica que el sistema tiene infinitas soluciones, por tanto los vectores son linealmente dependientes.

# **Conjuntos generadores**

<span id="page-20-0"></span>Se dice que un conjunto de vectores  $\overrightarrow{v_1}, \overrightarrow{v_2}, \overrightarrow{v_3}, \dots, \overrightarrow{v_n}$  definidos en un espacio R<sup>n</sup> son generadores de este espacio si existe un vector  $\frac{1}{2}$  que pertenece a R<sup>n</sup> que puede ser expresado como una combinación lineal de vectores:

$$
\vec{v} = (x_1, x_2, x_3, \cdots, x_n)
$$
  

$$
\vec{v} = \alpha_1 \vec{v_1} + \alpha_2 \vec{v_2} + \alpha_3 \vec{v_3} + \cdots + \alpha_n \vec{v_n}
$$

Para que esto se cumpla deben existir escalares  $a_1, a_2, a_3, \dots, a_n$  que puedan ser expresados en términos de las componentes del  $x_1, x_2, x_3, ..., x_n$  del vector  $\vec{v}$ .

Ejemplo 12

Conjuntos generadores

Dado el conjunto de vectores  $\bm{L} = \{\vec{u}, \vec{w}, \vec{q}\}$  comprobar si estos son un conjunto generador de *R*<sup>3</sup> si

Entonces debemos comprobar que existe un vector que se puede expresar como una combinación lineal de los vectores  $\vec{u}, \vec{w}, \vec{q}$ 

$$
\vec{v} = (x, y, z) = \alpha_1 \vec{u} + \alpha_2 \vec{w} + \alpha_3 \vec{q}
$$

Entonces:

$$
(x, y, z) = \alpha_1(1, 1, 0) + \alpha_2(0, 1, 1) + \alpha_3(1, 0, 1)
$$

$$
(x, y, z) = (\alpha_1, \alpha_1, 0) + (0, \alpha_2, \alpha_2) + (\alpha_3, 0, \alpha_3)
$$

$$
(x, y, z) = (\alpha_1 + \alpha_3, \alpha_1 + \alpha_2, \alpha_2 + \alpha_3)
$$

De aquí obtenemos el siguiente sistema, en el que se igualan los componentes de cada vector:<br> $\alpha_1 + \alpha_3 = x$ 

# $\alpha_1 + \alpha_2 = y$

 $\alpha_2 + \alpha_3 = z$ 

Escribimos la matriz ampliada del sistema y por medio de operaciones básicas de filas, la llevamos a la forma escalonada para ver si el sistema tiene solución.

$$
\begin{pmatrix} 1 & 0 & 1 \ 1 & 1 & 0 \ 0 & 1 & 1 \ 0 & 1 & 1 \ \end{pmatrix} \begin{pmatrix} x \\ y \\ z \end{pmatrix} \begin{pmatrix} f_2 = f_2 - f_1 \end{pmatrix}
$$

$$
\begin{pmatrix} 1 & 0 & 1 \ 0 & 1 & -1 \ 0 & 1 & 1 \ 0 & 2 \ \end{pmatrix} \begin{pmatrix} x \\ y - x \\ z \end{pmatrix} \begin{pmatrix} f_3 = f_3 - f_1 \end{pmatrix}
$$

$$
\begin{pmatrix} 1 & 0 & 1 \ 0 & 1 & -1 \ 0 & 0 & 2 \ 0 & 0 & 2 \ \end{pmatrix} \begin{pmatrix} x \\ z - y + x \end{pmatrix}
$$

<span id="page-21-0"></span>Como la solución nos muestra un sistema homogéneo, es decir: tiene solución, entonces se sabe que los vectores  $\vec{u}, \vec{w}, \vec{q}$ son un conjunto generador de R $^3$ , en este caso no es necesario hallar los valores de los escalares  $\alpha_1, \alpha_2, \gamma, \alpha_3$ , sin embargo, se deja como ejercicio al estudiante para que verifique que los valores.

$$
\alpha_1 = \frac{x + y - z}{2}
$$
,  $\alpha_2 = \frac{-x + y + z}{2}$ ,  $\alpha_3 = \frac{x - y + z}{2}$ 

### **Base y dimensión: cambio de base**

Para que un conjunto de vectores  $\vec{v}_1, \vec{v}_2, \vec{v}_3, ..., \vec{v}_n$  sean la base de un espacio vectorial *R*n debe cumplir dos condiciones:

1. Que los vectores sean linealmente independientes:

$$
\alpha_1 \overrightarrow{v_1} + \alpha_2 \overrightarrow{v_2} + \alpha_3 \overrightarrow{v_3} + \cdots + \alpha_n \overrightarrow{v_n} = 0
$$

2. Que el conjunto de vectores sean un generador de *R*n:

$$
\vec{v} = (x_1, x_2, x_3, \cdots, x_n) = \alpha_1 \vec{v_1} + \alpha_2 \vec{v_2} + \alpha_3 \vec{v_3} + \cdots + \alpha_n \vec{v_n}
$$

Ejemplo 13

#### Base en R3

Compruebe si el conjunto  $L = \{\vec{v} = (-1,0,0), \ \vec{u} = (0,2,0), \ \vec{w} = (0,0,1)\}$  es una base para  $R^3$ . Entonces debemos verificar que los vectores  $\vec{v}$ ,  $\vec{u}$   $\vec{v}$  son linealmente independientes y además forman un conjunto generador para *R*<sup>3</sup> .

$$
\alpha (-1,0,0) + \beta (0,2,0) + \gamma (0,0,1) = (0,0,0)
$$
  

$$
(-\alpha, 0,0) + (0,\beta, 0) + (0,0,\gamma) = (0,0,0)
$$
  

$$
(-\alpha, 2\beta, \gamma) = (0,0,0)
$$

Obtenemos el sistema de ecuaciones igualando componente a componente:

$$
-\alpha = 0 \rightarrow \alpha = 0 \ 2\beta = 0 \rightarrow \beta = \frac{0}{2} \rightarrow \beta = 0 \ \gamma = 0
$$

Podemos ver que los vectores son linealmente independientes. Ahora debemos probar que son un conjunto generador de *R*<sup>3</sup> :

$$
\alpha(-1,0,0) + \beta(0,2,0) + \gamma(0,0,1) = (x,y,z)
$$

Procediendo de igual manera que en el apartado anterior obtenemos:

$$
-\alpha = x \rightarrow \alpha = x \, 2\beta = y \rightarrow \beta = \frac{y}{2} \quad y = z
$$

Entonces nuestra combinación lineal nos queda:

$$
x(-1,0,0) + \frac{y}{2}(0,2,0) + z(0,0,1) = (x, y, z)
$$

Lo cual nos permite comprobar que los vectores  $\,\vec{v}$  ,  $\vec{u}$   $\bf{y}$   $\,\vec{w}$  generan un espacio  $\mathsf{R}^3.$ 

Como se cumplen las dos condiciones dadas entonces podemos afirmar que los vectores  $\vec{v}$ ,  $\vec{u}$   $\bf{y}$   $\vec{w}$  constituyen una base para  $R^3$ . La dimensión de la base está dada por el número de vectores que la conforman, en este caso la dimensión es tres.

El cambio de base nos permite expresar las coordenadas de un vector expresado en una base determinada en términos de otra base requerida, es muy común utilizar la base canónica, la cual se puede definir como

 $B_c = \{(1,0,0,\cdots,0), (0,1,0,\cdots,0), (0,0,1,\cdots,0), \cdots, (0,0,0,\cdots,1)\}$ 

Observa los siguientes ejemplos en los cuales se realiza el cambio de base de la base canónica a otra base y viceversa.

#### Ejemplo 14

#### Cambio de base

Dado  $\vec{v}$  (-1,0, -1) en la base canónica, expresarlo en términos de la base B= {(1,-1,1),  $(0,1,1)$ ,  $(0,0,-1)$  }

Para esto lo que debemos hacer es hallar las coordenadas de cada uno de los vectores de la base canónica B<sub>c</sub> en términos de la base B, para esto tomamos cada vector de la B<sub>c</sub> y lo igualamos a la combinación lineal de los vectores de B.

$$
(1,0,0) = x(1,-1,1) + y(0,1,1) + z(0,0,-1)
$$

$$
(1,0,0) = (x,-x,x) + (0,y,y) + (0,0,-z)
$$

$$
(1,0,0) = (x,-x+y,x+y-z)
$$

Ahora igualamos componente a componente y obtenemos el sistema:

$$
x = 1
$$
  

$$
-x + y = 0
$$

$$
f_{\rm{max}}
$$

 $x + y - z = 0$ 

Resolviendo el sistema con *x* = 1 obtenemos:

$$
\chi = 1
$$

$$
-1 + y = 0 \rightarrow y = 1
$$

 $1 + 1 - z = 0 \rightarrow z = 2$ 

Entonces podemos expresar que (1, 0, 0) = (1, 1, 2)<sub>B.</sub> Procedemos de igual manera para el vector (0, 1, 0)

(0,1,0)= *x*(1,-1,1)+ *y*(0,1,1)+ *z*(0,0,-1)

Al desarrollarlo obtenemos el sistema (este desarrollo se deja como ejercicio al estudiante).

$$
x = 0
$$
  

$$
-x + y = 1
$$

 $x + y - z = 0$ 

Resolvemos el sistema y nos da:

$$
x = 0
$$
  
0 + y = 1  $\rightarrow$  y = 1  
0 + 1 - z = 0  $\rightarrow$  z = 1

El vector  $(0, 1, 0) = (0, 1, 1)_{B.}$ Procedemos a desarrollar para el vector  $(0, 0, 1)$ 

 $(0,0,1) = x(1,-1,1) + y(0,1,1) + z(0,0,-1)$ 

Al desarrollarlo llegamos al sistema:

$$
x = 0
$$
  
-x + y = 0  

$$
x + y - z = 1
$$
  
Resolviendo tenemos que:

$$
x = 0
$$

 $0 + y = 0 \rightarrow y = 0$ 

$$
0+0-z=1 \rightarrow z=-1
$$

Y (0, 0, 1) = (0, 0, -1)<sub>B</sub>, la matriz de cambio de base nos queda:

$$
M_{B_c,B}=\begin{bmatrix} 1 & 0 & 0 \\ 1 & 1 & 0 \\ 2 & 1 & -1 \end{bmatrix}
$$

Con esta matriz ya podemos expresar el vector  $\vec{v}$  (-1,0, -1) en base B, lo que hacemos es multiplicar la matriz de cambio de base por el vector expresado como una columna en base canónica (este vector queda igual solo que se coloca como un vector columna como veremos en el ejemplo siguiente):

$$
M_{B_c,B} \cdot \overrightarrow{v_c} = \begin{bmatrix} 1 & 0 & 0 \\ 1 & 1 & 0 \\ 2 & 1 & -1 \end{bmatrix} \begin{pmatrix} -1 \\ 0 \\ -1 \end{pmatrix}
$$
Multiplicando tenemos:  $\overrightarrow{v_B} = \begin{pmatrix} -1 \\ -1 \\ 1 \end{pmatrix}$ 

#### <span id="page-24-0"></span>Ejemplo 15

Matriz cambio de base

Encuentre la matriz de cambio de base de la base B a la base canónica para el ejemplo 14.

$$
B = \{(1,-1,1),(0,1,1),(0,0,-1)\}
$$

 $B_c = \{(1,0,0), (0,1,0), (0,0,1)\}\$ 

Procedemos igual que en el ejemplo anterior, es decir expresamos los vectores de la base B como una combinación lineal de los vectores de la B $_{\textrm{\scriptsize c}}$ .

$$
(1,-1,1) = x(1,0,0) + y(0,1,0) + z(0,0,1)
$$

Resolviendo obtenemos el sistema:

 $x = 1$ 

 $y = -1$ 

 $z = 1$ 

Entonces (1,-1,1)<sub>B</sub> = (1, - 1,1)<sub>Bc</sub>, como podemos ver las componentes son las mismas entonces podemos escribir la matriz de cambio de base de la base B a la B $_{\textrm{\tiny{c}}}$  como

$$
M_{B,B_c} = \begin{bmatrix} 1 & 0 & 0 \\ -1 & 1 & 0 \\ 1 & 1 & -1 \end{bmatrix}
$$

Este procedimiento visto en los ejemplos 14 y 15 es válido para realizar el cambio de base entre cualquier par de bases que no incluyan a la base canónica.

#### **Rectas y planos en 3x3**

En este apartado trabajaremos dos operaciones entre vectores que son de suma importancia en el álgebra lineal y sus aplicaciones como lo son el producto punto y el producto cruz. Para finalizar, se realizará un trabajo sobre rectas y planos en tres dimensiones en que se aplican los conceptos de vectores.

#### **Producto punto**

También conocido como producto escalar por el resultado que se obtiene, se puede definir como:

Dados los vectores  $\vec{a} = (a_1, a_2, \dots, a_n)$  y  $\vec{b} = (b_1, b_2, \dots, b_n)$ , entonces

$$
\vec{a} \cdot \vec{b} = (a_1b_1 + a_2b_2 + \dots + a_nb_n
$$

Como podemos apreciar el producto punto escalar o interno nos da como resultado un escalar y no un vector.

#### Ejemplo 16

•

#### Producto escalar entre vectores

Encuentre 
$$
\vec{v} \cdot \vec{u}
$$
 para los vectores  $\vec{v} = (2, -3, 5)$   $y \vec{u} = (0, 6, -2)$ 

\n $\vec{v} \cdot \vec{u} = (2 \cdot 0 + (-3) \cdot 6 + 5 \cdot (-2) = 0 - 18 - 10)$ 

\n $\vec{v} \cdot \vec{u} = -28$ 

El producto escalar cumple con las siguientes propiedades para cualquier vector  $\vec{a}, \vec{b}, y \vec{c}$  y un escalar  $\beta$ .

$$
\vec{a} \cdot \vec{a} = |\vec{a}|^2
$$
\n
$$
\vec{a} \cdot \vec{b} = \vec{b} \cdot \vec{a}
$$
\n
$$
\vec{a} \cdot (\vec{b} + \vec{c}) = \vec{a} \cdot \vec{b} + \vec{a} \cdot \vec{c}
$$
\n
$$
\beta \vec{a} \cdot \vec{b} = \beta(\vec{a} \cdot \vec{b}) = \vec{a} \cdot (\beta \vec{c})
$$
\n
$$
0 \cdot \vec{a} = 0
$$

Realizaremos la demostración de las propiedades, las restantes se dejan como ejercicio al estudiante.

Definimos el vector  $\vec{a} = (a_1, a_2, \cdots, a_n)$ 

• 
$$
\vec{a} \cdot \vec{a} = |\vec{a}|^2
$$
  
\n $(a_1, a_2, \cdots, a_n)(a_1, a_2, \cdots, a_n) = \sqrt{a_1^2 + a_2^2 + \cdots + a_n^2}^2$   
\n $(a_1)(a_1) + (a_2)(a_2) + \cdots + (a_n)(a_n) = a_1^2 + a_2^2 + \cdots + a_n^2$   
\n $a_1^2 + a_2^2 + \cdots + a_n^2 = a_1^2 + a_2^2 + \cdots + a_n^2$ 

$$
0 \cdot \vec{a} = 0
$$
  
\n
$$
(a_1, a_2, \cdots, a_n)(0) = 0
$$
  
\n
$$
(a_1)(0) + (a_2)(0) + \cdots + (a_n)(0) = 0
$$
  
\n
$$
0 + 0 + \cdots 0 = 0
$$
  
\n
$$
0 = 0
$$

Si dos vectores  $\vec{a}$  y  $\vec{b}$  están anclados en el origen de un plano cartesiano se dice que estos son perpendiculares u ortogonales, si el ángulo entre ellos es de 90° o  $\pi/2$ , entonces podemos encontrar el ángulo entre los vectores utilizando la siguiente expresión:

$$
\cos\theta = \frac{\vec{a}\cdot\vec{b}}{|\vec{a}||\vec{b}|}
$$

Como consecuencia de lo anterior se puede afirmar que dos vectores son ortogonales si

 $\vec{a} \cdot \vec{b} = 0$ 

Esta demostración se deja como ejercicio al estudiante.

Una aplicación muy importante del producto punto en física, es el cálculo del trabajo (W) realizado por una fuerza (*f*) constante que desplaza un objeto una cierta distancia  $(x)$ , si nos fijamos detenidamente en la fórmula  $W = f \cdot x$ , podríamos pensar que estamos realizando un producto entre los escalares fuerza (*f*) y distancia (*x*) pero resulta que lo que realizamos es un producto escalar entre los vectores de fuerza y desplazamiento, por esto el resultado que obtenemos es un escalar.

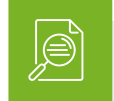

Ejemplo 17

Calculo del trabajo físico aplicando el producto escalar

La dirección y magnitud de una fuerza constante están dadas por el vector  $f = (2, 3, 5)$ . Calcular el trabajo realizado sobre un cuerpo que se desplaza bajo el efecto de esta fuerza desde los puntos  $P = (-3, 2, 0)$  hasta  $Q = (0, 4, 2)$ .

En este caso el vector desplazamiento  $\overrightarrow{P0}$  está dado por:

 $\overrightarrow{PQ} = (0 - (-3), 4 - 2, 2 - 0) = (3,2,2)$ 

Ahora calculamos el trabajo:

$$
W = \vec{f} \cdot \overline{PQ} = (2, 3, 5) \cdot (3, 2, 2) = 2 \cdot 3 + 3 \cdot 2 + 2 \cdot 5 = 22J
$$

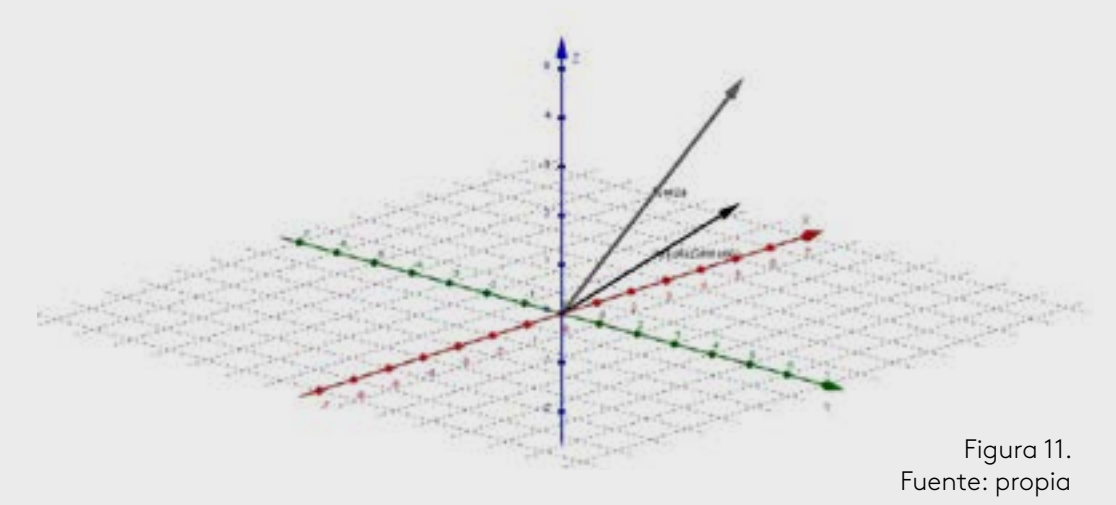

<span id="page-27-0"></span>En la gráfica podemos observar los vectores fuerza y desplazamiento.

Si la fuerza está dada en newtons y el desplazamiento en metros obtendremos julios o joules (J).

#### **Producto cruz y proyecciones**

También es conocido como producto vectorial y está definido para vectores en el espacio *R3* , a diferencia del producto punto en el producto cruz o vectorial obtenemos como resultado un vector.

Dados los vectores  $\vec{a} = (a_1, a_2, a_3)$  y  $\vec{b} = (b_1, b_2, b_3)$ , entonces el producto vectorial o cruz  $\vec{a} \times \vec{b}$  se define como:

$$
\vec{a} \times \vec{b} = \begin{bmatrix} i & j & k \\ a_1 & a_2 & a_3 \\ b_1 & b_2 & b_3 \end{bmatrix}
$$

En donde *i,j,k* son los vectores unitarios definidos para un espacio *R3* .

Ejemplo 18

Producto cruz entre vectores

Calcular el producto  $\vec{a} \times \vec{b}$  para los vectores  $\vec{a} = (3, 0, -1)$   $y \vec{b} = (2, -1, 1)$ .

$$
\vec{a} \times \vec{b} = \begin{bmatrix} i & j & k \\ 3 & 0 & -1 \\ 2 & -1 & 1 \end{bmatrix}
$$

Aplicando cofactores obtenemos:

$$
\vec{a} \times \vec{b} = \begin{bmatrix} 0 & -1 \\ -1 & 1 \end{bmatrix} i - \begin{bmatrix} 3 & -1 \\ 2 & 1 \end{bmatrix} j + \begin{bmatrix} 3 & 0 \\ 2 & -1 \end{bmatrix} k
$$

$$
\vec{a} \times \vec{b} = (0 - 1)i - (3 - (-2))j + (-3 - 0)k
$$

$$
\vec{a} \times \vec{b} = -i - 5j - 3k = (-1, -5, -3)
$$

El producto vectorial o cruz escalar cumple con las siguientes propiedades para cualquier vector  $\vec{a}, \vec{b}, y \vec{c}$  y un escalar  $\beta$ .

$$
\vec{a} \times \vec{b} = 0 = 0 \times \vec{a}
$$
\n
$$
\vec{a} \times \vec{b} = -\vec{b} \times \vec{a}
$$
\n
$$
(\beta \vec{a}) \times \vec{b} = \beta (\vec{a} \times \vec{b}) = \vec{a} \times (\beta \vec{b})
$$
\n
$$
\vec{a} \times (\vec{b} + \vec{c}) = (\vec{a} \times \vec{b}) + (\vec{a} \times \vec{c})
$$
\n
$$
(\vec{a} \times \vec{b}) \cdot \vec{c} = \vec{a} \cdot (\vec{b} \times \vec{c})
$$
\n
$$
\vec{a} \times (\vec{b} \times \vec{c}) = (\vec{a} \cdot \vec{c})\vec{b} - (\vec{a} \cdot \vec{b})\vec{c}
$$

También es conveniente anotar que:

- El vector  $\vec{a} \times \vec{b}$  es ortogonal al vector  $\vec{a}$  y al vector  $\vec{b}$ .
- Dos vectores  $\vec{a} \, y \, \vec{b}$  son paralelos si  $\vec{a} \, x \, \vec{b} = 0$ .

Demostraremos las dos primeras propiedades para lo cual definimos los vectores:

$$
\vec{a} = (a_1, a_2, \cdots, a_n) , \; \vec{b} = (b_1, b_2, \cdots, b_n) \; \text{y } 0 = (0, 0, \cdots, 0).
$$

• 
$$
\vec{a} \times 0 = 0 = 0 \times \vec{a}
$$
.

Planteamos las matrices y desarrollamos teniendo en cuenta que el 0 representa el vector nulo:

$$
\begin{bmatrix} i & j & k \\ a_1 & a_2 & a_3 \\ 0 & 0 & 0 \end{bmatrix} = 0 = \begin{bmatrix} i & j & k \\ 0 & 0 & 0 \\ a_1 & a_2 & a_3 \end{bmatrix}
$$

$$
(i)(a_2)(0) + (j)(a_3)(0) + (k)(a_1)(0) - (k)(a_2)(0) - (j)(a_1)(0) - (i)(a_3)(0) = 0
$$
  
= (i)(a\_3)(0) + (j)(a\_1)(0) + (k)(a\_2)(0) - (k)(a\_1)(0) - (j)(a\_3)(0)  
 - (i)(a\_2)(0)

Realizando los productos nos da:

$$
0+0+0-0-0-0=0=0+0+0-0-0-0
$$

$$
0=0=0
$$

• 
$$
\vec{a} \times \vec{b} = \overrightarrow{-b} \times \vec{a}
$$

$$
\begin{bmatrix} i & j & k \\ a_1 & a_2 & a_3 \\ b_1 & b_2 & b_3 \end{bmatrix} = - \begin{bmatrix} i & j & k \\ b_1 & b_2 & b_3 \\ a_1 & a_2 & a_3 \end{bmatrix}
$$

$$
(i)(a_2)(b_3) + (j)(a_3)(b_1) + (k)(a_1)(b_2) - (k)(a_2)(b_1) - (j)(a_1)(b_3) - (i)(a_3)(b_2)
$$
  
= -((i)(a\_3)(b\_2) + (j)(a\_1)(b\_3) + (k)(a\_2)(b\_1) - (k)(a\_1)(b\_2)  
- (j)(a\_3)(b\_1) - (i)(a\_2)(b\_3))

<span id="page-29-0"></span>Al operar los signos tenemos:

$$
(i)(a_2)(b_3) + (j)(a_3)(b_1) + (k)(a_1)(b_2) - (k)(a_2)(b_1) - (j)(a_1)(b_3) - (i)(a_3)(b_2)
$$
  
= -(i)(a\_3)(b\_2) - (j)(a\_1)(b\_3) - (k)(a\_2)(b\_1) + (k)(a\_1)(b\_2)  
+ (j)(a\_3)(b\_1) + (i)(a\_2)(b\_3)

Al organizar los términos tenemos:

$$
(i)(a_2)(b_3) + (j)(a_3)(b_1) + (k)(a_1)(b_2) - (k)(a_2)(b_1) - (j)(a_1)(b_3) - (i)(a_3)(b_2)
$$
  
= (i)(a\_2)(b\_3) + (j)(a\_3)(b\_1) + (k)(a\_1)(b\_2) - (k)(a\_2)(b\_1) - (j)(a\_1)(b\_3)  
 - (i)(a\_3)(b\_2)

El ángulo entre dos vectores  $\vec{a} \cdot \vec{b}$  está dado por la expresión:

$$
\sin \theta = \frac{\left| \vec{a} \times \vec{b} \right|}{\left| \vec{a} \right| \left| \vec{b} \right|}
$$

Instrucción

Ya que el concepto de matriz aparece durante todo su curso de álgebra lineal, para realizar operaciones entre matrices, utilizando el *software* matemático GeoGebra, revise el recurso de aprendizaje videorresumen 3, titulado Operaciones básicas entre matrices. Disponible en la plataforma.

#### **La recta y el plano**

En esta parte describiremos las rectas y los planos en *R*<sup>3</sup> valiéndonos de los conceptos vectoriales de paralelismo y ortogonalidad o perpendicularidad. En álgebra básica, para encontrar la ecuación de una recta, es necesario conocer dos puntos diferentes por los cuales pasa la recta o un punto y la pendiente de esta. En álgebra lineal podemos conocer la ecuación de la recta si conocemos un punto por el que pasa la recta y la dirección de esta. La ecuación vectorial de la recta estaría determinada por:

$$
\overrightarrow{OR} + \overrightarrow{OP} = \overrightarrow{PR}
$$

En donde  $\overline{OR}$  es el vector posición de un punto R sobre la recta,  $\overline{OP}$  iqualmente es el vector posición del punto P sobre la recta y  $\overline{PR}$  es el vector que une los puntos P y R y es paralelo a la recta, entonces podemos afirmar que:

$$
\overline{PR} = t\overrightarrow{v}
$$

En donde *t* es un escalar y  $\vec{v}$  es un vector paralelo a  $\vec{PR}$  en este orden de ideas la ecuación vectorial de la recta nos queda:

$$
\overrightarrow{OR} = \overrightarrow{OP} + t\overrightarrow{v}
$$

Utilizando un poco de álgebra, es decir, reemplazando los vectores por sus componentes obtenemos las ecuaciones paramétricas de la recta que serán:

$$
x = x_1 + t(x_2 - x_1) y = y_1 + t(y_2 - y_1) x = z_1 + t(z_2 - z_1)
$$

Ahora si despejamos **t** en cada una de las ecuaciones anteriores y reemplazamos  $\mathsf{x}_\textsf{2}$  –  $\mathsf{x}_\textsf{1}$ *= a, y<sub>2</sub> – y<sub>1</sub> = b y z<sub>2</sub> – z<sub>1</sub> = c en donde <i>a, b* y c son números reales obtenemos:

$$
\frac{x-x_1}{a} = \frac{y-y_1}{b} = \frac{z-z_1}{c}
$$

Obtenemos las ecuaciones simétricas de la recta.

# Ejemplo 19

Ecuaciones vectoriales, paramétricas y simétricas de una recta

Encuentre las ecuaciones vectoriales, paramétricas y simétricas de la recta que pasa por los puntos P $_{_{1}}$  (2, 3, 5) y P $_{_{2}}$  (1, 0, -4).

Lo primero que debemos hacer es encontrar el vector  $\vec{v}$ .

 $\vec{v} = (1-2)i + (0-3)j + (-4-5)k$ 

 $\vec{v} = -i - 3j - 9k$ 

Ahora para un punto R (x,y,z) que se encuentra sobre la recta se debe cumplir que:

 $\overrightarrow{OR} = \overrightarrow{OP} + t\overrightarrow{v}$ 

Reemplazando nos queda:

 $xi + yj + zk = 2i + 3j + 5k + t(-i - 3j - 9k)$ 

 $xi + yj + zk = (2 - t)i + (3 - 3t)j + (5 - 9t)k$ 

Que es la ecuación vectorial de la recta, igualando componentes o aplicando la definición de ecuaciones paramétricas obtenemos:

 $x=2-t$ 

 $v = 3 - 3t$ 

 $z = 5 - 9t$ 

Por último, tenemos que  $a = -1$ ,  $b = -3$  y  $c = -9$  entonces las ecuaciones simétricas de la recta son:

$$
\frac{x-2}{-1} = \frac{y-3}{-3} = \frac{z-5}{-9}
$$

Para verificar que estas son las ecuaciones se pueden reemplazar los valores de  $P_1$ (2, 3, 5) y  $P_2$  (1, 0, -4) y ver que se cumplan las igualdades anteriores. Esta tarea se deja como ejercicio al estudiante.

Para encontrar la ecuación de un plano es necesario conocer un punto que se ubique sobre este y un vector no nulo que sea ortogonal a todos los vectores que se encuentran en el plano, este vector recibe el nombre de vector normal al plano.

Sea P un punto y  $\vec{n}$  un vector no nulo, entonces un plano en  $R^3$  se puede definir como el conjunto de puntos Q para los que se cumple que  $\overline{PQ}$   $\overline{\vec{u}} = 0$ . Si definimos  $P(x_0, y_0, z_0)$ ,  $Q(x, y, z)$   $\vec{n} = ai + bj + ck$ , entonces tenemos:

$$
\overrightarrow{PQ}\cdot\vec{n}=0
$$

Esto implica:

$$
a(x - x_0) + b(y - y_o) + c(z - z_o) = 0
$$

Al organizar esta ecuación obtenemos la ecuación cartesiana de un plano que es:

 $ax + by + cz = d$ 

Donde:

$$
d = ax_0 + by_0 + cz_0 = \overline{OP} \cdot \vec{n}
$$

Ejemplo 20

#### Ecuación cartesiana de un plano

Encuentre la ecuación cartesiana del plano que pasa por el punto (2, 4, 5) y tiene un vector normal  $\vec{n} = 2i + 4j - 6k$ .

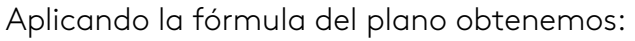

$$
2(x-2)+4(y-4)-6(z-5)=0
$$

Al desarrollarlo llegamos a:

$$
2x - 4 + 4y - 16 - 6z + 30 = 0
$$
  

$$
2x + 4y - 6z = -10
$$

Figura 12. Fuente: propia

En la gráfica podemos ver el plano correspondiente a la ecuación 2x+4y-6z = -10.

#### Ejemplo 21

#### Ecuación de un plano

Encuentre la ecuación del plano determinado por los puntos P (4, 3, 1), Q (-6,4, -7) y R (-1, 2, 2).

Primero debemos hallar los vectores  $\overrightarrow{PQ}$  y  $\overrightarrow{QR}$  que se encuentran dentro del plano y son ortogonales al vector normal  $\vec{n}$ :

$$
\overline{PQ} = (4 - (-6))i + (3 - 4)j + (1 - (-7))j = 10i - j + 8k
$$

$$
\overline{QR} = (-6 - (-1))i + (4 - 2)j + (-7 - 2)j = -5i + 2j - 9k
$$

Entonces tenemos que:

$$
\vec{n} = \overrightarrow{PQ} \times \overrightarrow{QR} = \begin{vmatrix} i & j & k \\ 10 & -1 & 8 \\ -5 & 2 & -9 \end{vmatrix} = -7i + 50j + 15k
$$

Aplicando la ecuación del plano y tomando uno de los puntos en este caso el punto P tenemos:

$$
-7(x-4) + 50(y-3) + 15(z-1) = 0
$$
  

$$
-7x + 28 - 50y - 150 + 15z - 15 = 0
$$

 $-7x + 150y + 15z = 137$ 

El plano y los vectores se ven en la gráfica:

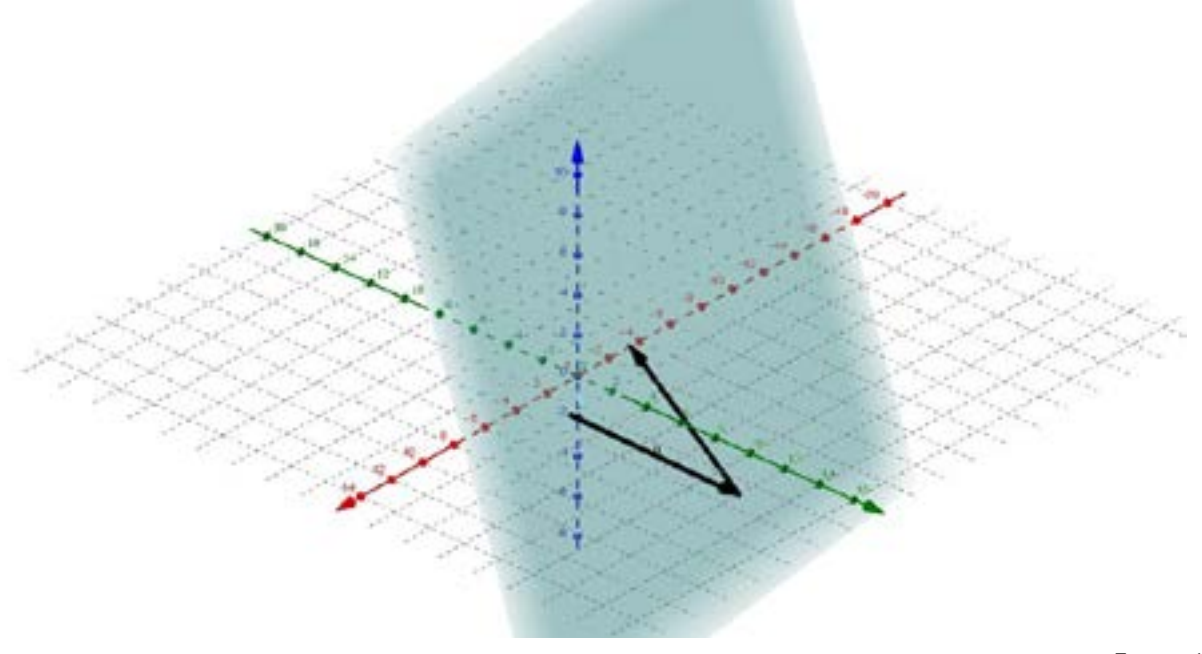

Figura 13. Fuente: propia

Dos planos con vectores normales  $\vec{a} \cdot \vec{b}$  son respectivamente:

- Paralelos si  $\vec{a} \cdot \vec{b}$  son paralelos, es decir  $\vec{a} t \vec{b}$  a  $\vec{a} \times \vec{b} 0$
- Ortogonales si  $\vec{a} \cdot \vec{b}$  son ortogonales o  $\vec{a} \cdot \vec{b} = 0$

#### Ejemplo 22

#### Planos paralelos

Demuestre que las gráficas de las ecuaciones  $2x - 3y - z - 5 = 0$  y  $-6x - 9y + 3z + 2 = 0$ son planos paralelos.

Por definición sabemos que los vectores  $\vec{a}(2,-3,-1)$  y  $\vec{b}(-6,-9,3)$  son normales a los dos planos, entonces calculamos el producto cruz entre ellos y si el resultado es cero comprobaremos que los planos son paralelos.

$$
\vec{a} \times \vec{b} = \begin{vmatrix} i & j & k \\ 2 & -3 & -1 \\ -6 & -9 & 3 \end{vmatrix} = -9i + 6j - 18k - (9i + 6j + 18k)
$$

$$
\vec{a} \, \vec{X} \, \vec{b} = -18i - 36j
$$

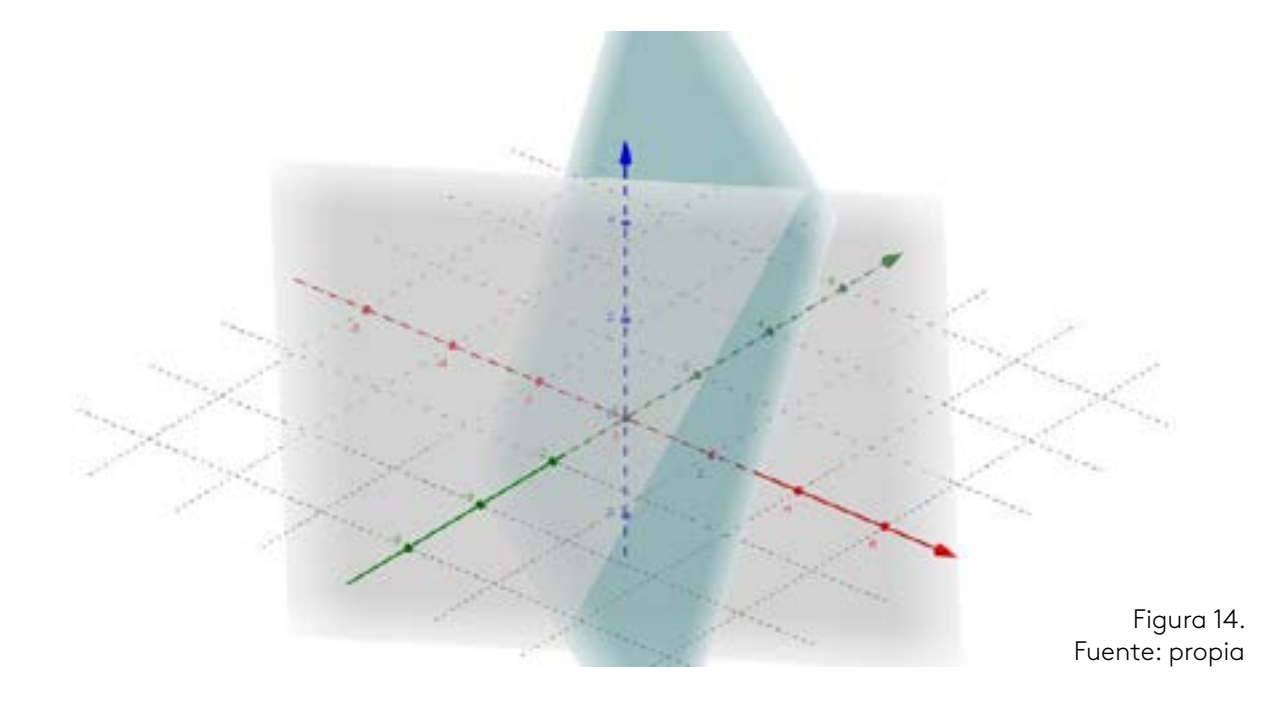

Esto confirma que los planos no son paralelos. También es posible encontrar los puntos de intersección entre dos planos que corresponden a una recta.

### Ejemplo 23

#### Intersección entre planos

Encuentre los puntos de intersección entre los planos con ecuaciones  $2x - y - z = 3$  $y x + 2y + z = 7.$ 

Las coordenadas de cualquier punto P (x, y, z) deben satisfacer las dos ecuaciones, por tanto, resolvemos el sistema de dos ecuaciones con tres incógnitas por medio de operaciones elementales entre filas.

 $\begin{pmatrix} 1 & 2 & 1 & |^7 \\ 2 & -1 & -1 & |^3 \end{pmatrix}$  F<sub>2</sub> = F<sub>2</sub> - 2F<sub>1</sub>  $\begin{pmatrix} 1 & 2 & 1 & 7 \\ 0 & -5 & -3 & -11 \end{pmatrix}$  F<sub>2</sub> = -F<sub>2</sub>/-5  $\begin{pmatrix} 1 & 2 & 1 & 7 \\ 0 & 1 & 3/5 & 11/5 \end{pmatrix}$ 

Entonces podemos concluir que:

$$
y = \frac{11}{5} - \frac{3}{5}z
$$

$$
x = 7 - 2y - z
$$

$$
z = t
$$

Reemplazando obtenemos las ecuaciones paramétricas de la recta:

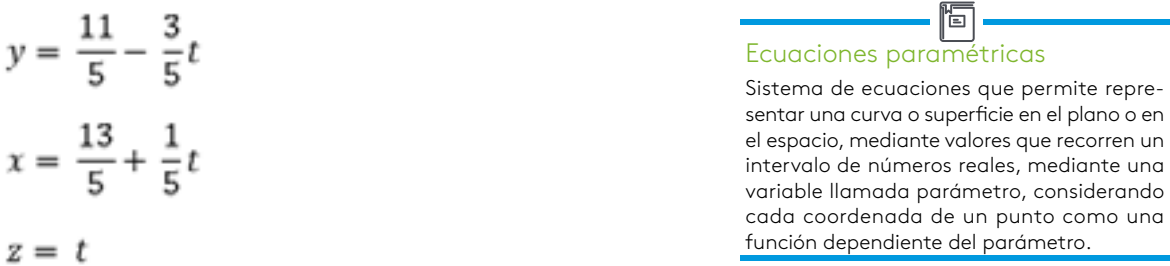

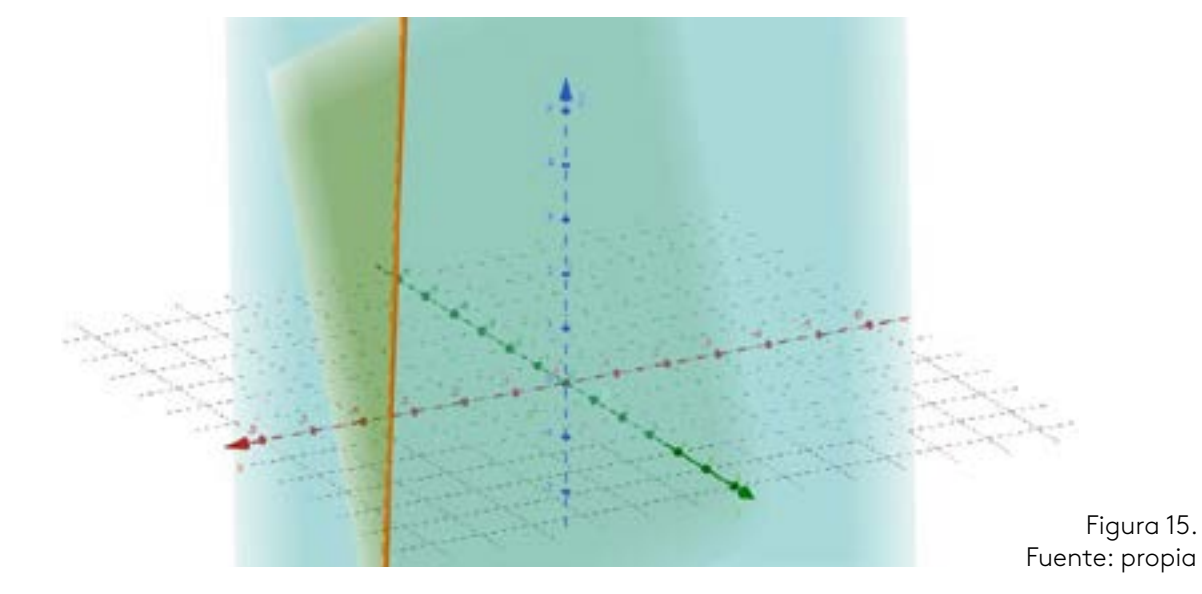

En la gráfica aparecen los planos y la recta por la cual se interceptan, a partir de las ecuaciones paramétricas podemos encontrar las ecuaciones vectoriales o simétricas de la recta siguiendo el procedimiento descrito en el ejemplo 19. Esta parte se deja como ejercicio al estudiante.

Como se indicó al comienzo del eje todos estos procedimientos y ejercicios se pueden desarrollar utilizando *software* como GeoGebra o Matlab, entre muchos otros que se encuentran disponibles. Se recomiendan estos dos pues son los más utilizados y de los cuales se encuentran los tutoriales con más facilidad.

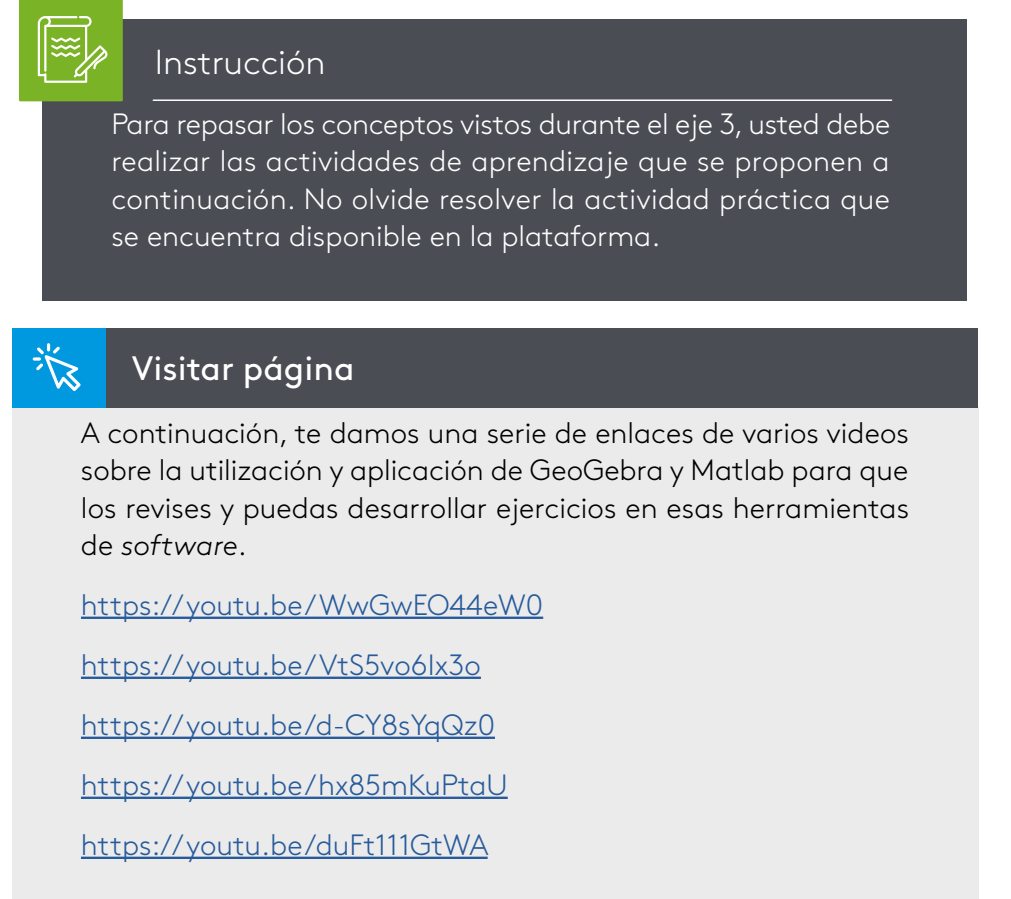

De esta manera damos por finalizado el eje tres esperando que los conceptos aprendidos hallan dado respuesta a la pregunta orientadora del eje y sobre todo le sirvan como una gran herramienta en el desarrollo de su futura vida profesional.

# Lectura recomendada

Complemente sus conocimientos adquiridos en el transcurso de este eje por medio de la lectura:

*Álgebra lineal y sus aplicaciones. Espacios vectoriales infinitos* (pp. 263 – 275)

Eduardo Gutiérrez y Sandra Ochoa

- <span id="page-36-0"></span>Antón, H. (1994). Introducción al álgebra lineal. Recuperado de [https://](https://bibliotecavirtualmatematicasunicaes.files.wordpress.com/2011/11/introduccic3b3n-al-c3a1lgebra-lineal-3ra-edicic3b3n-howard-anton1.pdf) [bibliotecavirtualmatematicasunicaes.files.wordpress.com/2011/11/](https://bibliotecavirtualmatematicasunicaes.files.wordpress.com/2011/11/introduccic3b3n-al-c3a1lgebra-lineal-3ra-edicic3b3n-howard-anton1.pdf) [introduccic3b3n-al-c3a1lgebra-lineal-3ra-edicic3b3n-howard-anton1.](https://bibliotecavirtualmatematicasunicaes.files.wordpress.com/2011/11/introduccic3b3n-al-c3a1lgebra-lineal-3ra-edicic3b3n-howard-anton1.pdf) [pdf](https://bibliotecavirtualmatematicasunicaes.files.wordpress.com/2011/11/introduccic3b3n-al-c3a1lgebra-lineal-3ra-edicic3b3n-howard-anton1.pdf)
- Apóstol, T. (2001). Calculus. Cálculo con funciones de una variable, con una introducción al álgebra lineal. Recuperado de [https://calculounicaes.](https://calculounicaes.files.wordpress.com/2012/04/calculo-volumen-1-de-tom-apostol.pdf) [files.wordpress.com/2012/04/calculo-volumen-1-de-tom-apostol.pdf](https://calculounicaes.files.wordpress.com/2012/04/calculo-volumen-1-de-tom-apostol.pdf)
- Bru, R., y Climent, J. (2002). *Álgebra lineal*. Valencia, España: Universidad Politécnica de Valencia.
- Fernández, S., Martínez, A., y Paniagua, R. (1994). *Manual para la matemática universitaria: álgebra lineal*. Madrid, España: Editorial ESIC.
- Florey, F. (1993). *Álgebra lineal y aplicaciones*. México D. F., México: Prentice Hall.
- Grossman, S., y Flores, J. (2012). Álgebra lineal. Recuperado de [https://](https://gerortiz.files.wordpress.com/2015/08/algebra_lineal_-_7ma_edicion_-_stanley_l-_grossman.pdf) [gerortiz.files.wordpress.com/2015/08/algebra\\_lineal\\_-\\_7ma\\_](https://gerortiz.files.wordpress.com/2015/08/algebra_lineal_-_7ma_edicion_-_stanley_l-_grossman.pdf) [edicion\\_-\\_stanley\\_l-\\_grossman.pdf](https://gerortiz.files.wordpress.com/2015/08/algebra_lineal_-_7ma_edicion_-_stanley_l-_grossman.pdf)
- Kolman, B., y Hill, D. (2006). Álgebra lineal. Recuperado de [https://](https://algebralineal2010.files.wordpress.com/2012/09/algebra-lineal-kolman.pdf) [algebralineal2010.files.wordpress.com/2012/09/algebra-lineal](https://algebralineal2010.files.wordpress.com/2012/09/algebra-lineal-kolman.pdf)[kolman.pdf](https://algebralineal2010.files.wordpress.com/2012/09/algebra-lineal-kolman.pdf)
- Swokowski, E., y Cole, J. (2002). *Álgebra y trigonometría con geometría analítica*. México D. F., México: Cengage Learning Editores.
- Tejero, L. (1992). *Álgebra lineal*. Madrid, España: Universidad Nacional a Distancia.
- Universidad de Valencia. (s.f.). Introducción a la Matemática Económico-Empresarial. Recuperado de [https://www.uv.es/~perezsa/docencia/](https://www.uv.es/~perezsa/docencia/material/IMEE/Matrices.pdf) [material/IMEE/Matrices.pdf](https://www.uv.es/~perezsa/docencia/material/IMEE/Matrices.pdf)
- Zill, D., y Dewar, J. (2000). Álgebra, trigonometría y geometría analítica. Recuperado de [http://www.prepa6tecpan.com.mx/Archivos/](http://www.prepa6tecpan.com.mx/Archivos/Biblioteca/Jes%C3%BAs_David_Martinez_Abarca/4algebra-trigonometr%C3%ADa-y-geometr%C3%ADa-anal%C3%ADtica-3ra-Edici%C3%B3n-Dennis-G.-Zill.pdf) [Biblioteca/Jes%C3%BAs\\_David\\_Martinez\\_Abarca/4algebra](http://www.prepa6tecpan.com.mx/Archivos/Biblioteca/Jes%C3%BAs_David_Martinez_Abarca/4algebra-trigonometr%C3%ADa-y-geometr%C3%ADa-anal%C3%ADtica-3ra-Edici%C3%B3n-Dennis-G.-Zill.pdf)[trigonometr%C3%ADa-y-geometr%C3%ADa-anal%C3%ADtica-3ra-](http://www.prepa6tecpan.com.mx/Archivos/Biblioteca/Jes%C3%BAs_David_Martinez_Abarca/4algebra-trigonometr%C3%ADa-y-geometr%C3%ADa-anal%C3%ADtica-3ra-Edici%C3%B3n-Dennis-G.-Zill.pdf)[Edici%C3%B3n-Dennis-G.-Zill.pdf](http://www.prepa6tecpan.com.mx/Archivos/Biblioteca/Jes%C3%BAs_David_Martinez_Abarca/4algebra-trigonometr%C3%ADa-y-geometr%C3%ADa-anal%C3%ADtica-3ra-Edici%C3%B3n-Dennis-G.-Zill.pdf)

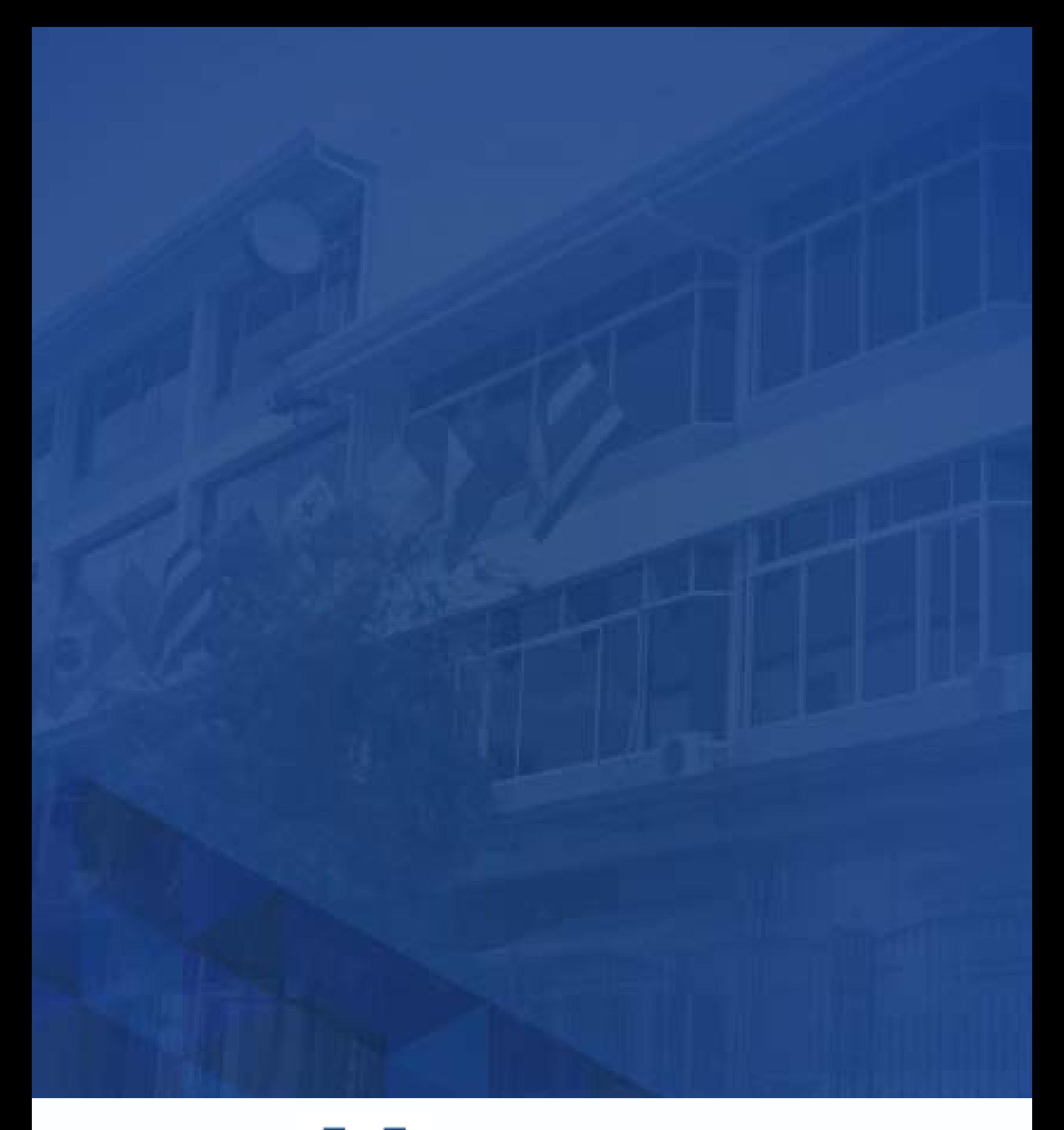

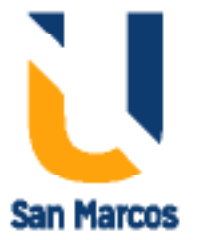

**www.usanmarcos.ac.cr** San José, Costa Rica